How banks can maintain stability

#### **Carlo A. Furia**

Chalmers University of Technology [bugcounting.net](http://bugcounting.net/)

Class-invariant based reasoning with semantic collaboration

#### Reasoning about OO

I'll present a framework for reasoning about the functional correctness of object-oriented programs based on class (object) invariants.

### Reasoning about OO

Methodology: semantic collaboration

– includes an ownership scheme

Implementation: AutoProof verifier

– for simplicity, I will also use "AutoProof" to refer to the methodology

#### Reference language: Eiffel

– but practically everything applicable to Java/JML and similar OO languages

### Main features of the framework

- Targets idiomatic OO structures (OO patterns)
- Flexible (semantic)
- Reasonably concise (defaults)
- Applicable to realistic implementations (data structure library)
- Sequential programs only

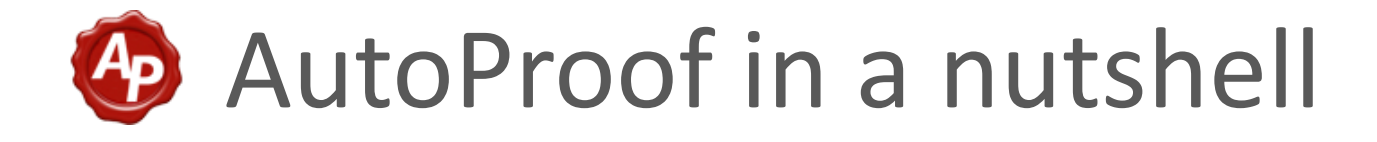

AutoProof is an auto-active verifier for Eiffel

- Prover for functional properties
- All-out support of object-oriented idiomatic structures (e.g. patterns)
	- Based on class invariants

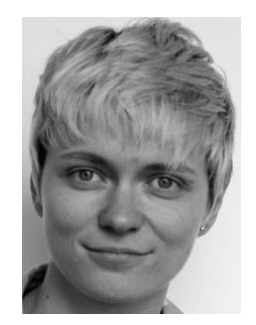

Nadia Polikarpova Mulian Tschannen and Bertrand Meyer

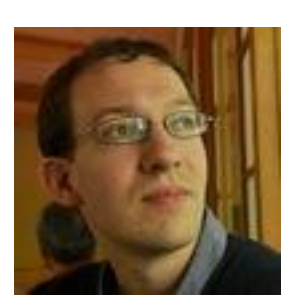

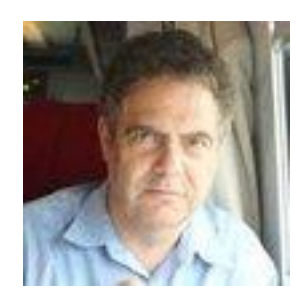

#### Auto-active user/tool interaction

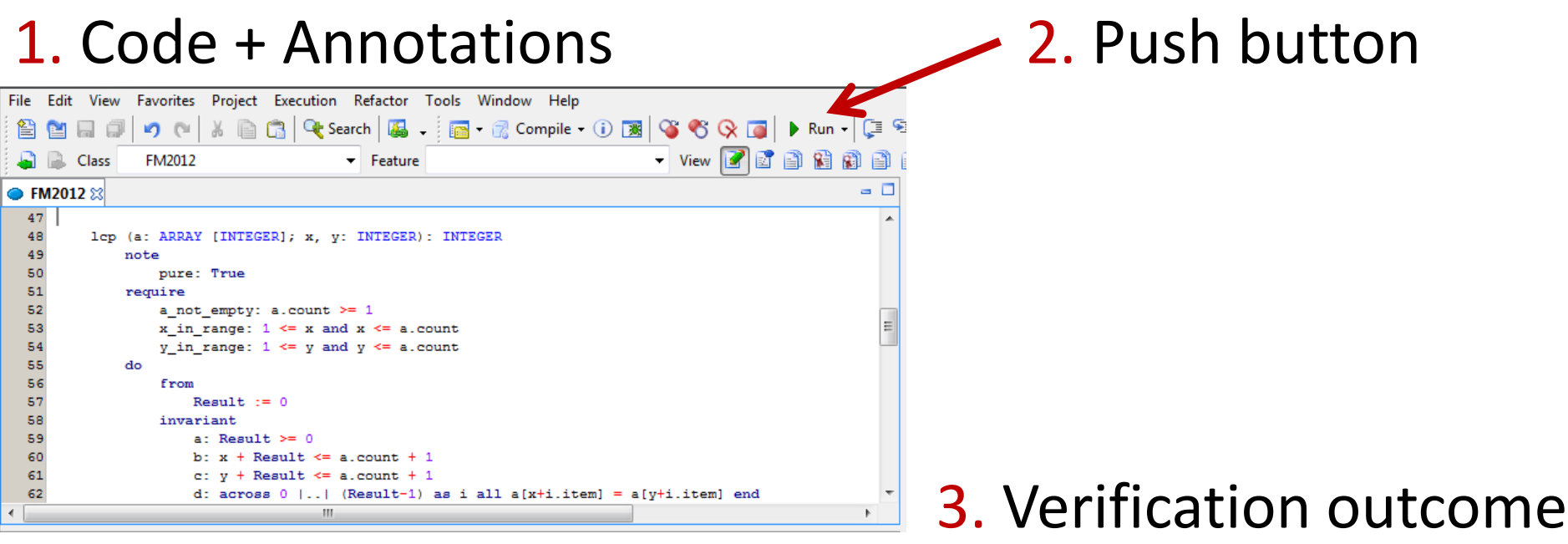

# 4. Correct/Revise

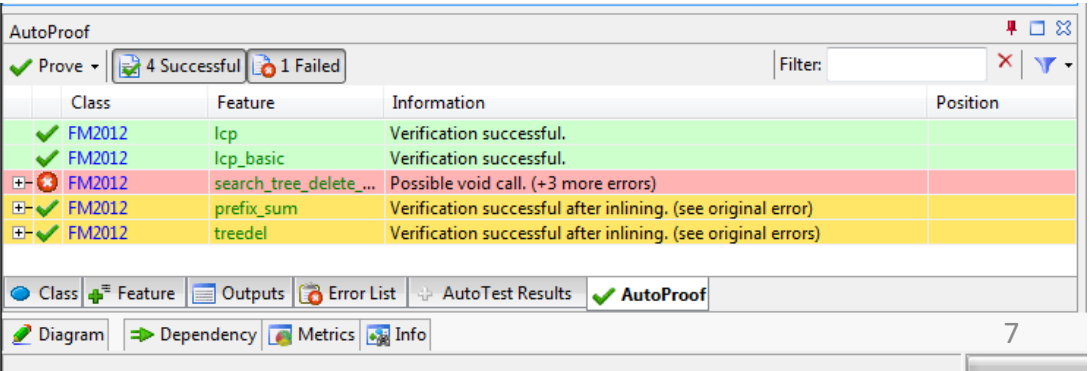

### Sound program verifiers compared

more automation

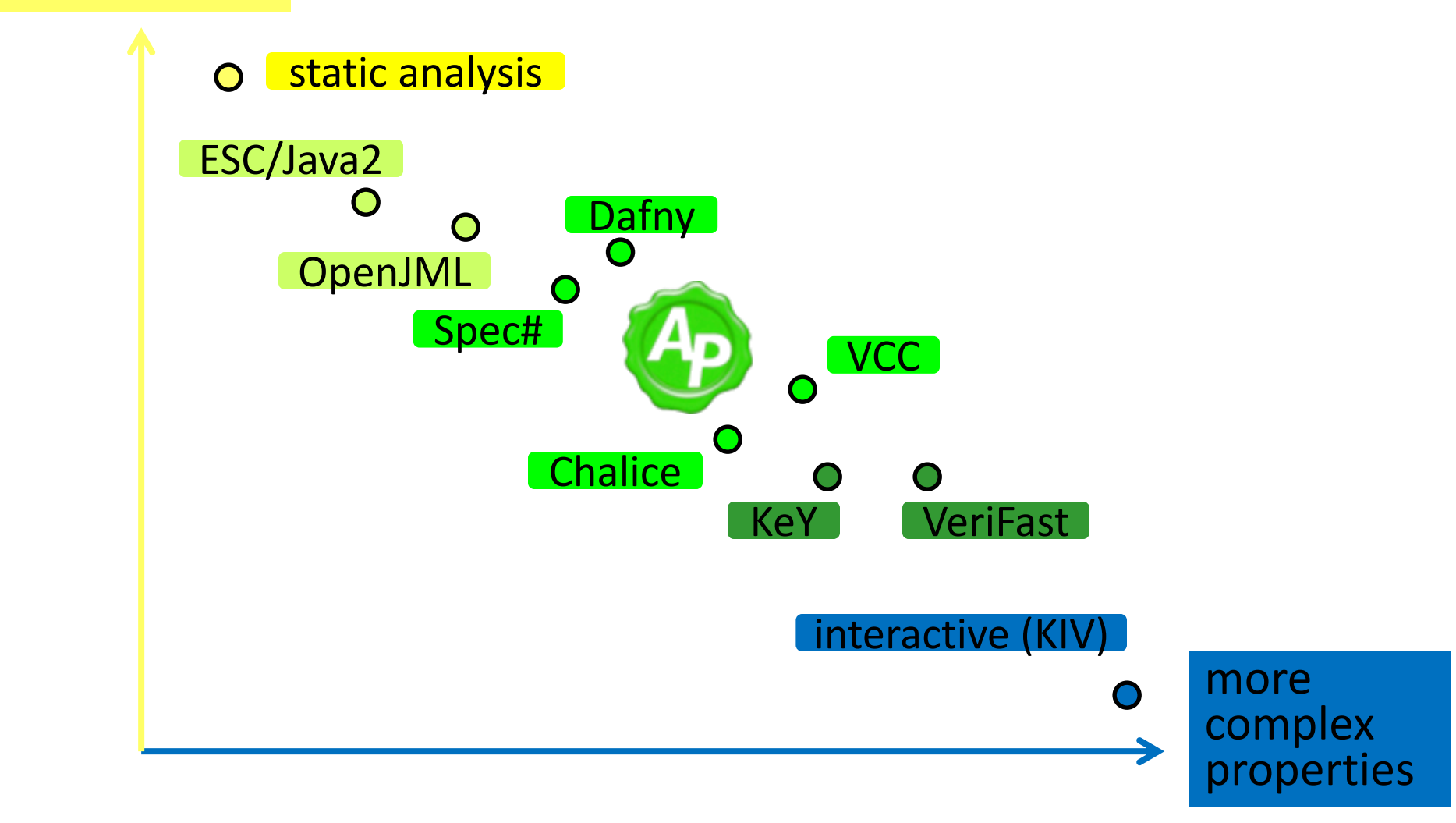

### How AutoProof works

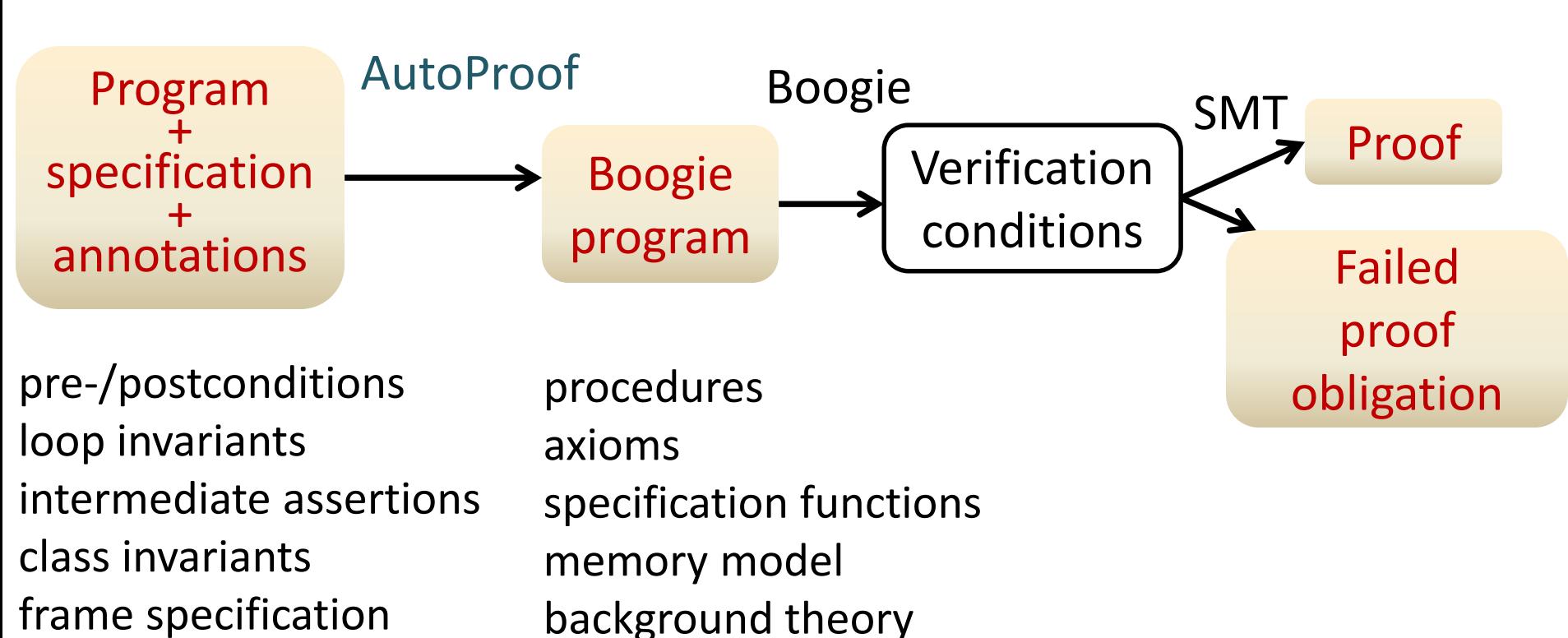

object dependencies

triggers

### Reasoning with class invariants

Class invariants are a natural way to reason about object-oriented programs:

invariant = consistency of objects

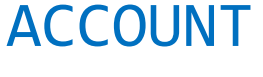

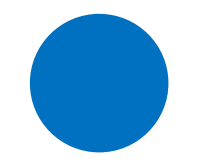

**invariant** balance **>=** 0

#### Demo: AutoProof warmup

#### AutoProof verifies a basic version of the bank ACCOUNT class

deposit **(**amount**:** INTEGER**)**

withdraw **(**amount**:** INTEGER**)**

Follow this demo at: <http://comcom.csail.mit.edu/e4pubs/#demo-key> (Tab account\_warmup.e)

### Stability of invariant reasoning

Invariant-based reasoning should ensure stability:

stability = an operation can affect an object's invariant only if it modifies the object explicitly

With stability, no one can invalidate an object behind its back!

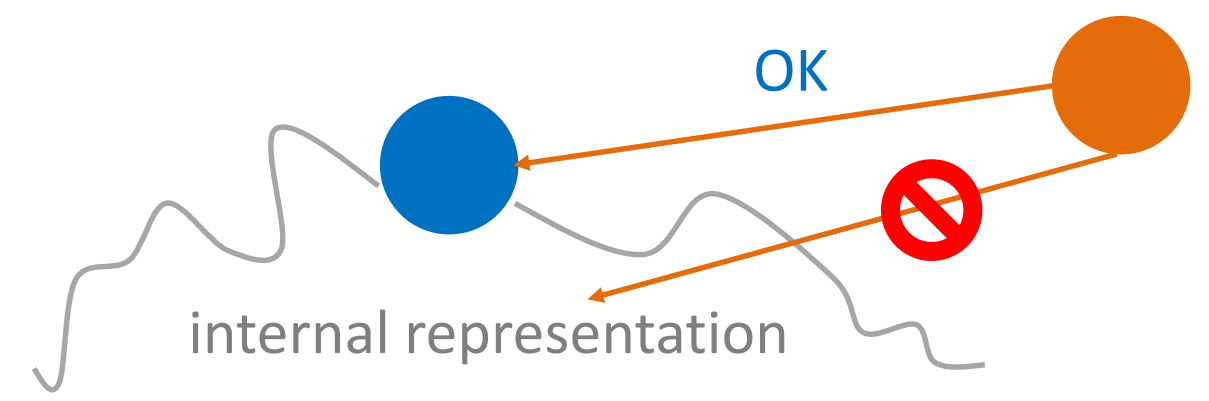

# Stability and encapsulation

Invariant-based reasoning with stability:

- enforces encapsulation/information hiding
- simplifies client reasoning
- retains flexibility

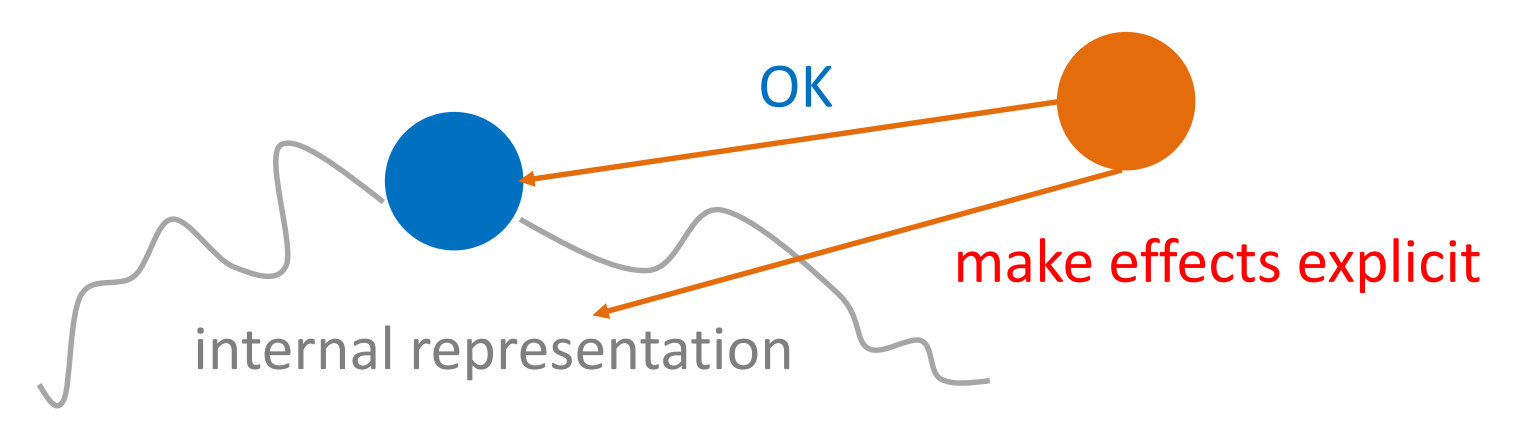

#### Multi-object structures

Object-oriented programs involve multiple objects (duh!), whose consistency is often mutually dependent

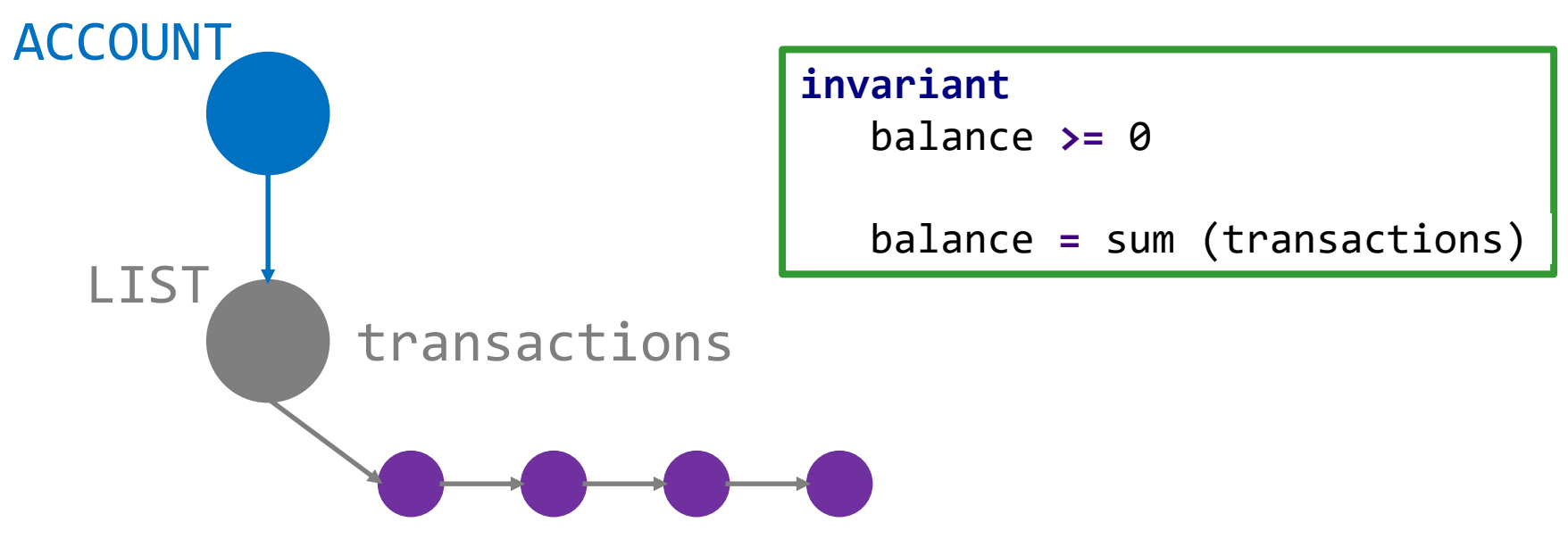

#### Consistency of multi-object structures

Mutually dependent object structures require extra care to enforce, and reason about, consistency (cmp. encapsulation)

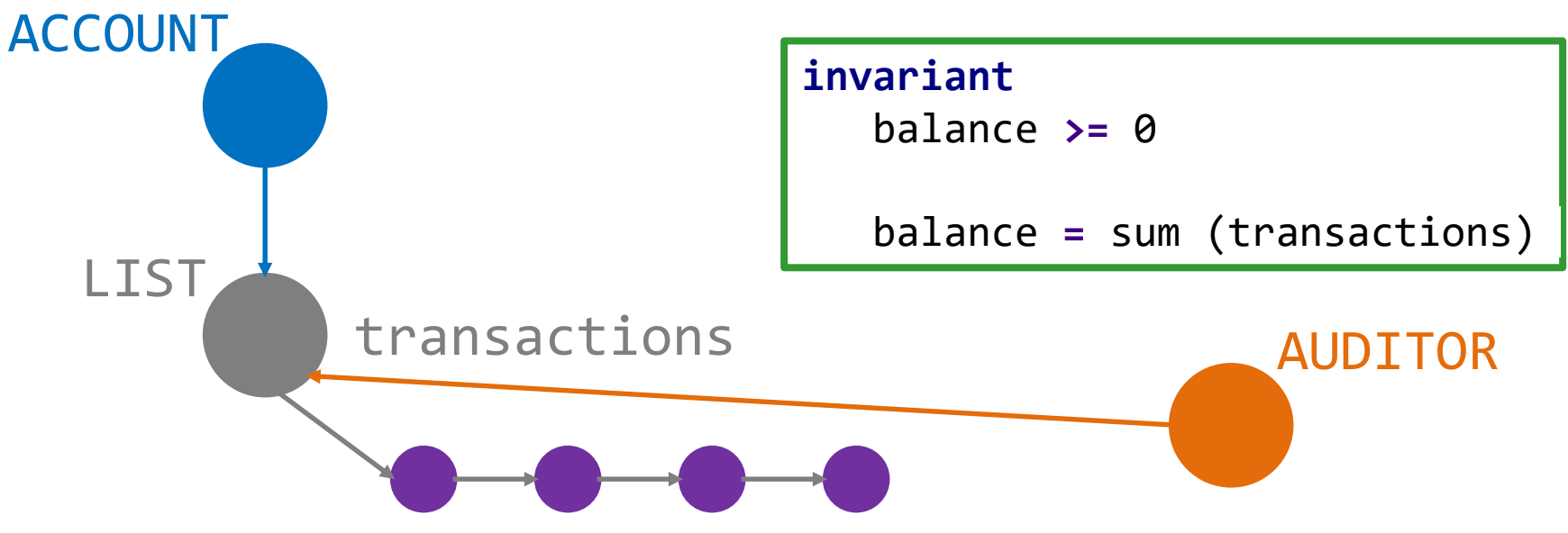

#### Consistency of multi-object structures

Mutually dependent object structures require extra care to enforce, and reason about, consistency (cmp. encapsulation)

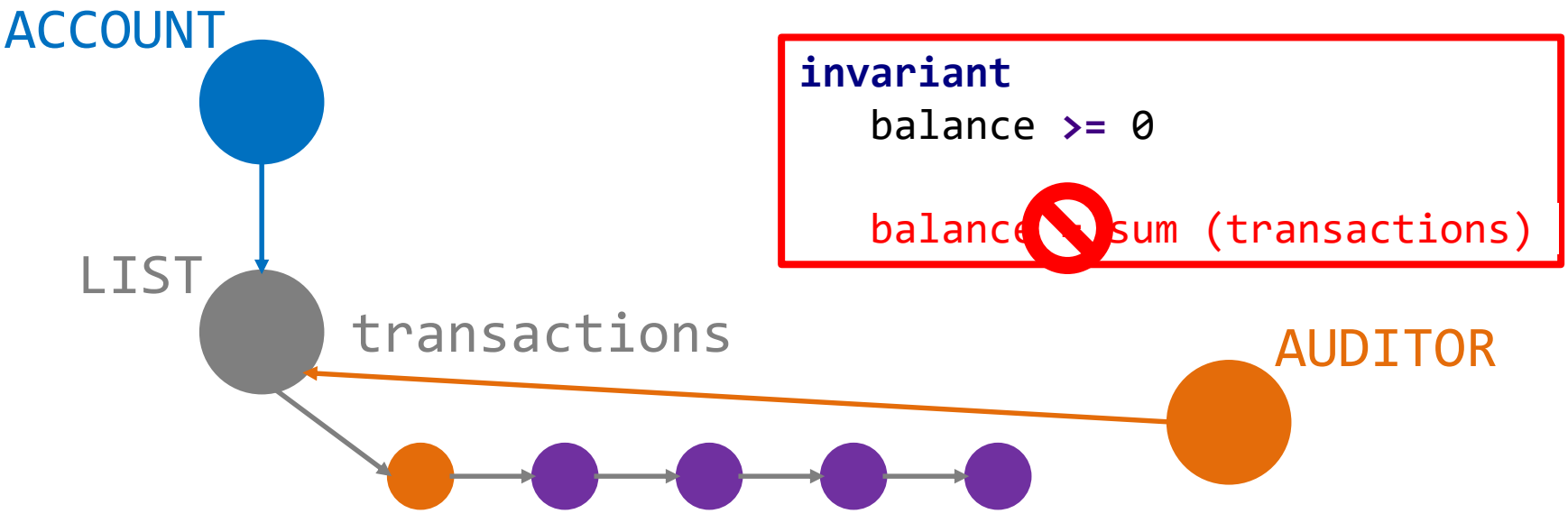

### Open and closed objects

When (at which program points) must class invariants hold? To provide flexibility, objects in AutoProof can be open or closed

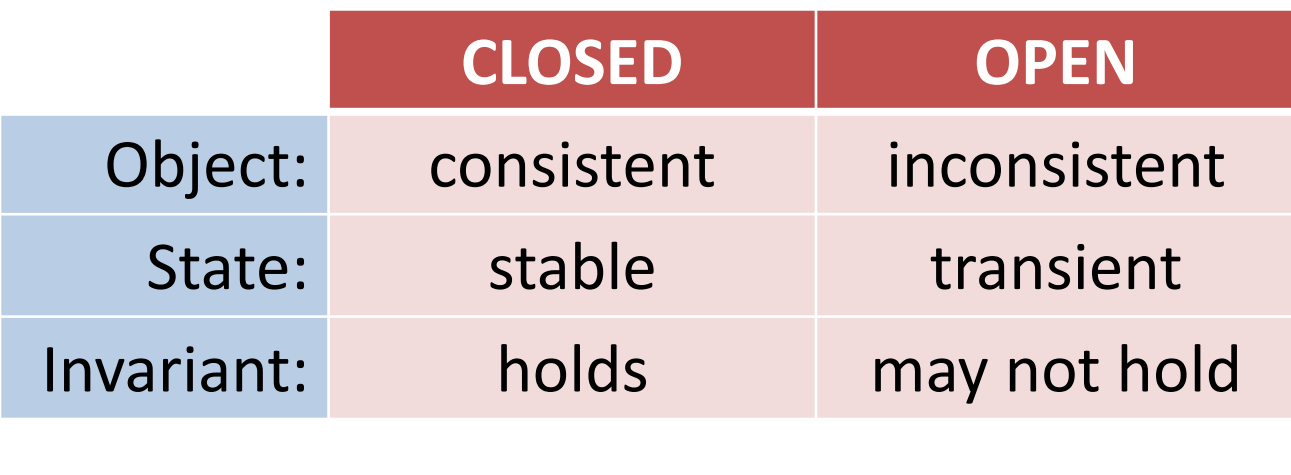

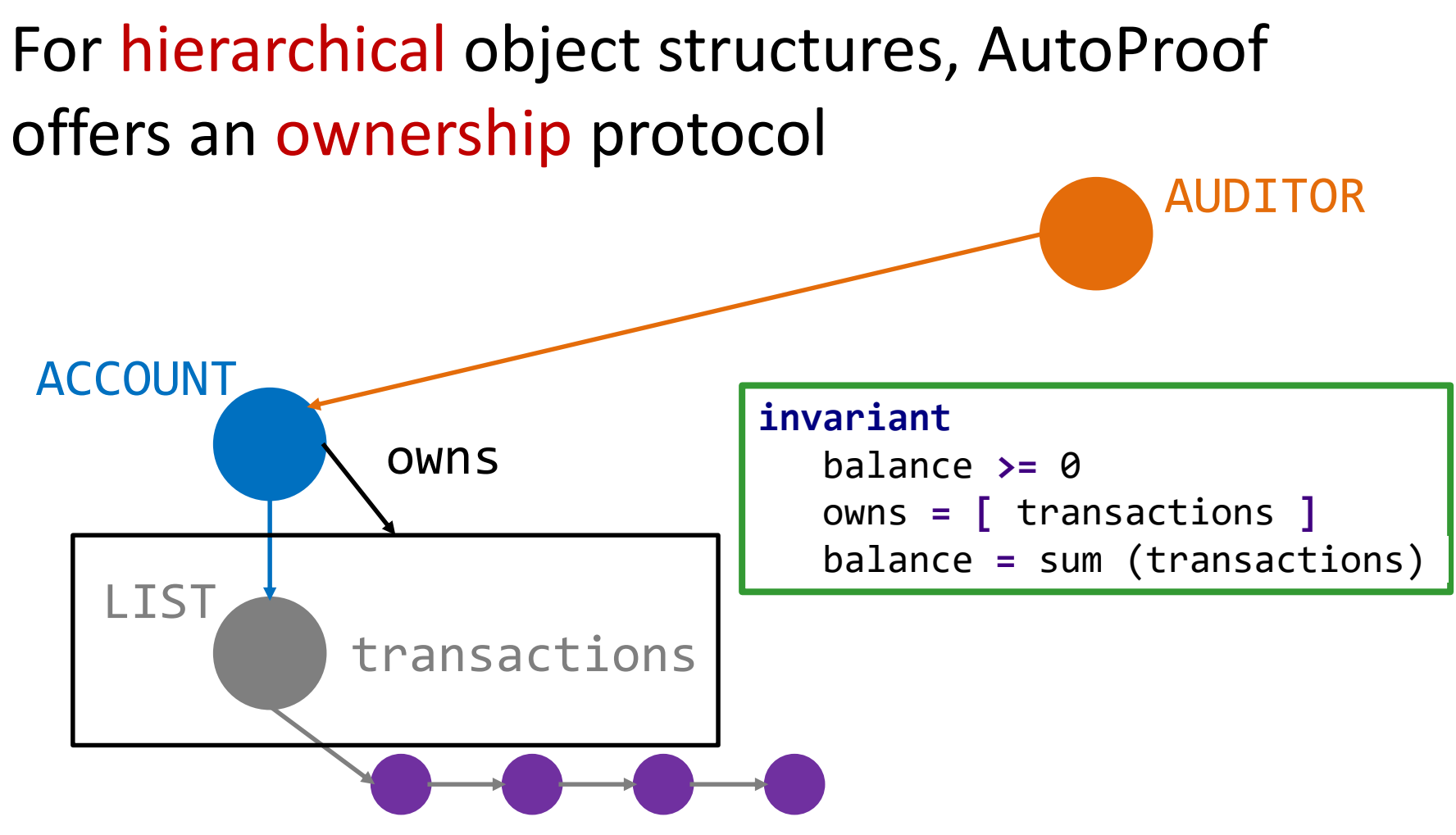

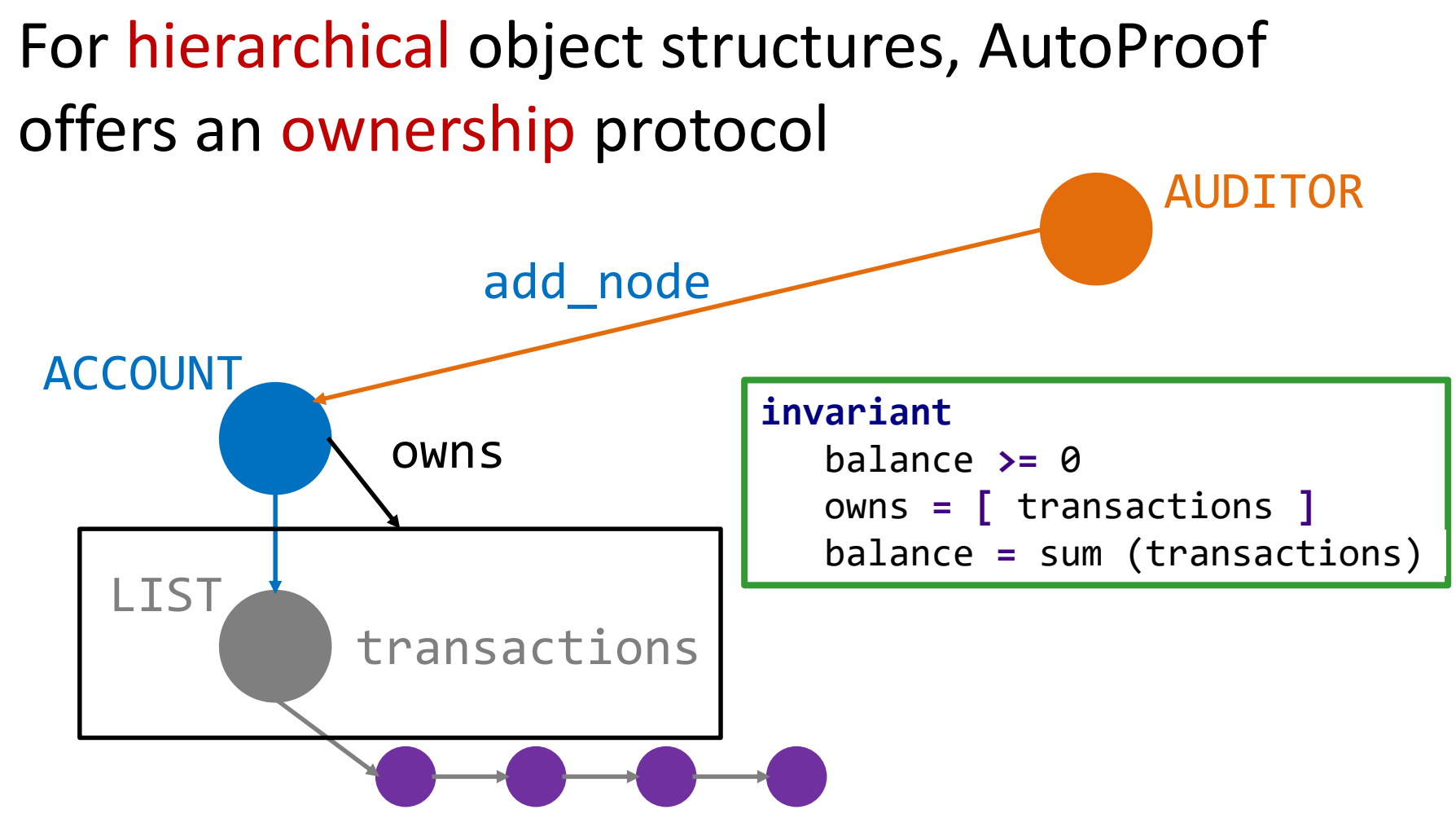

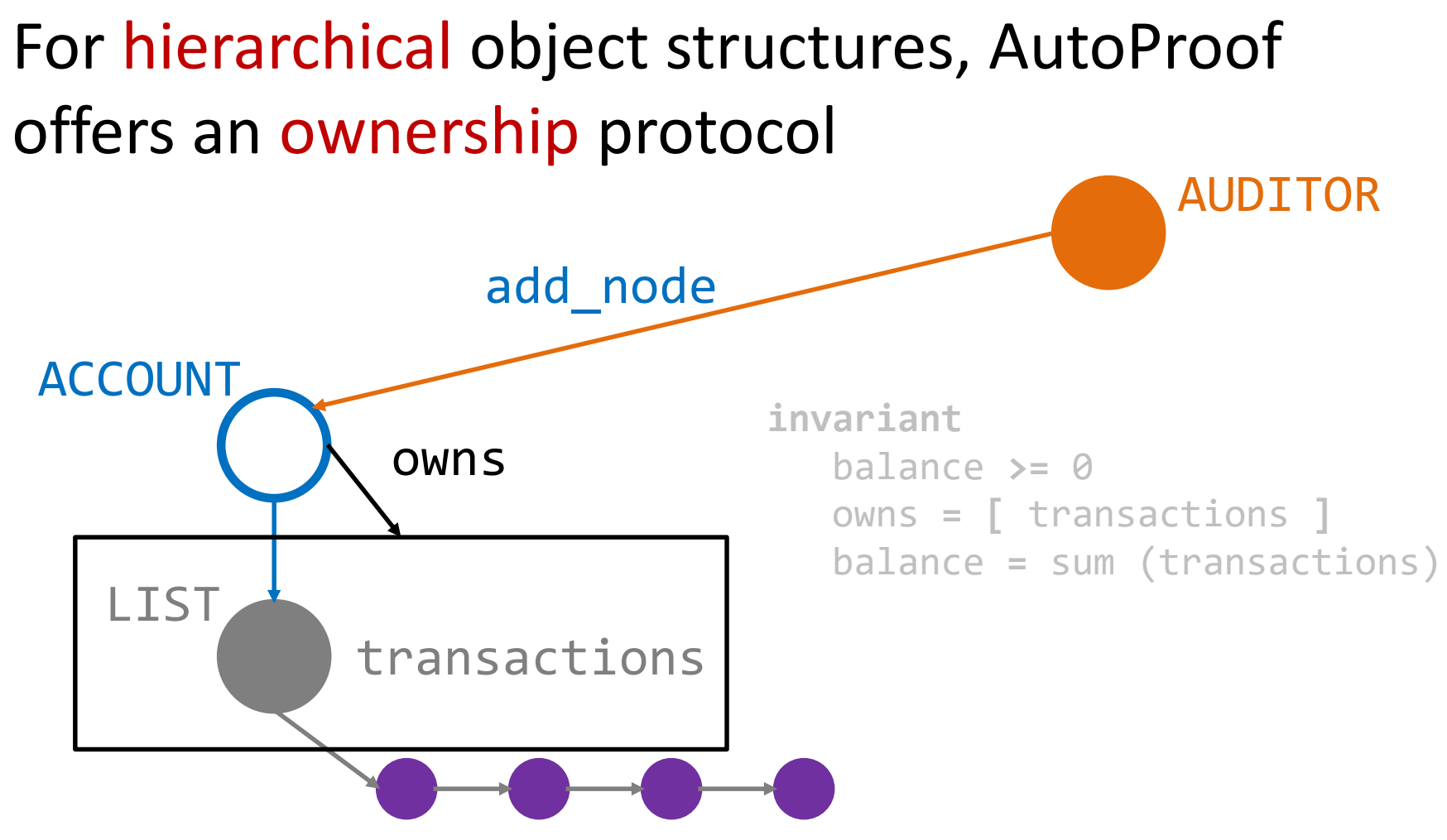

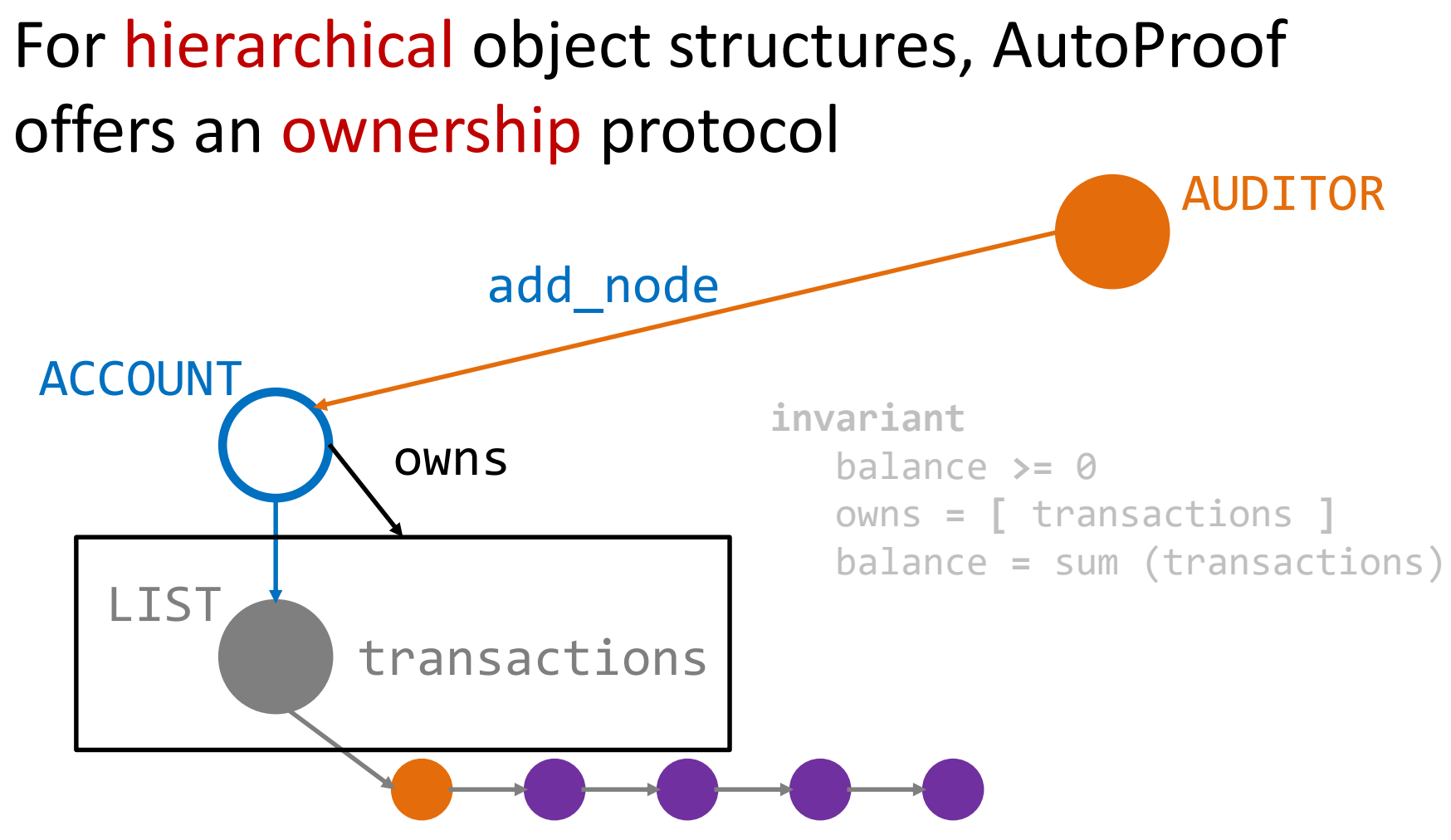

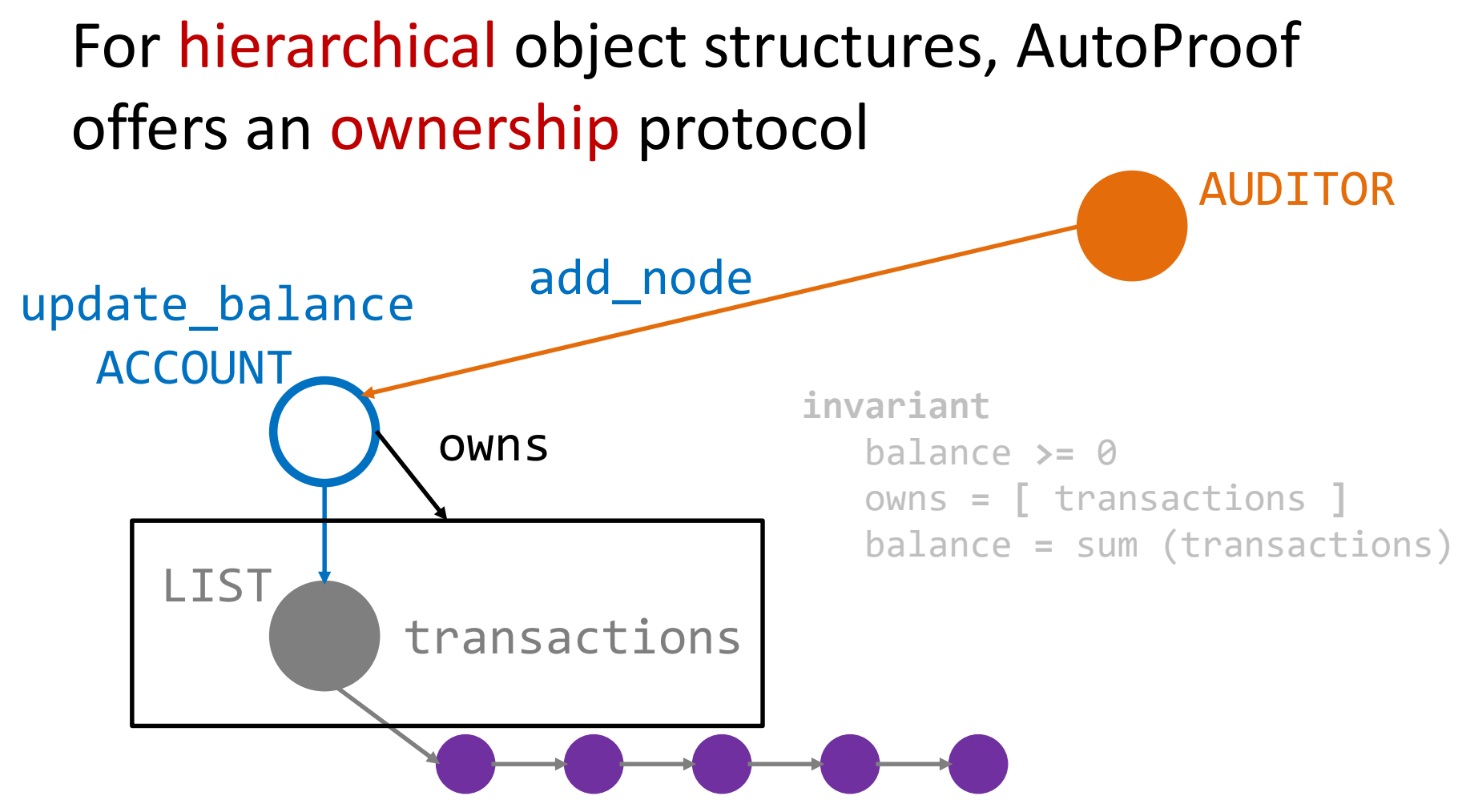

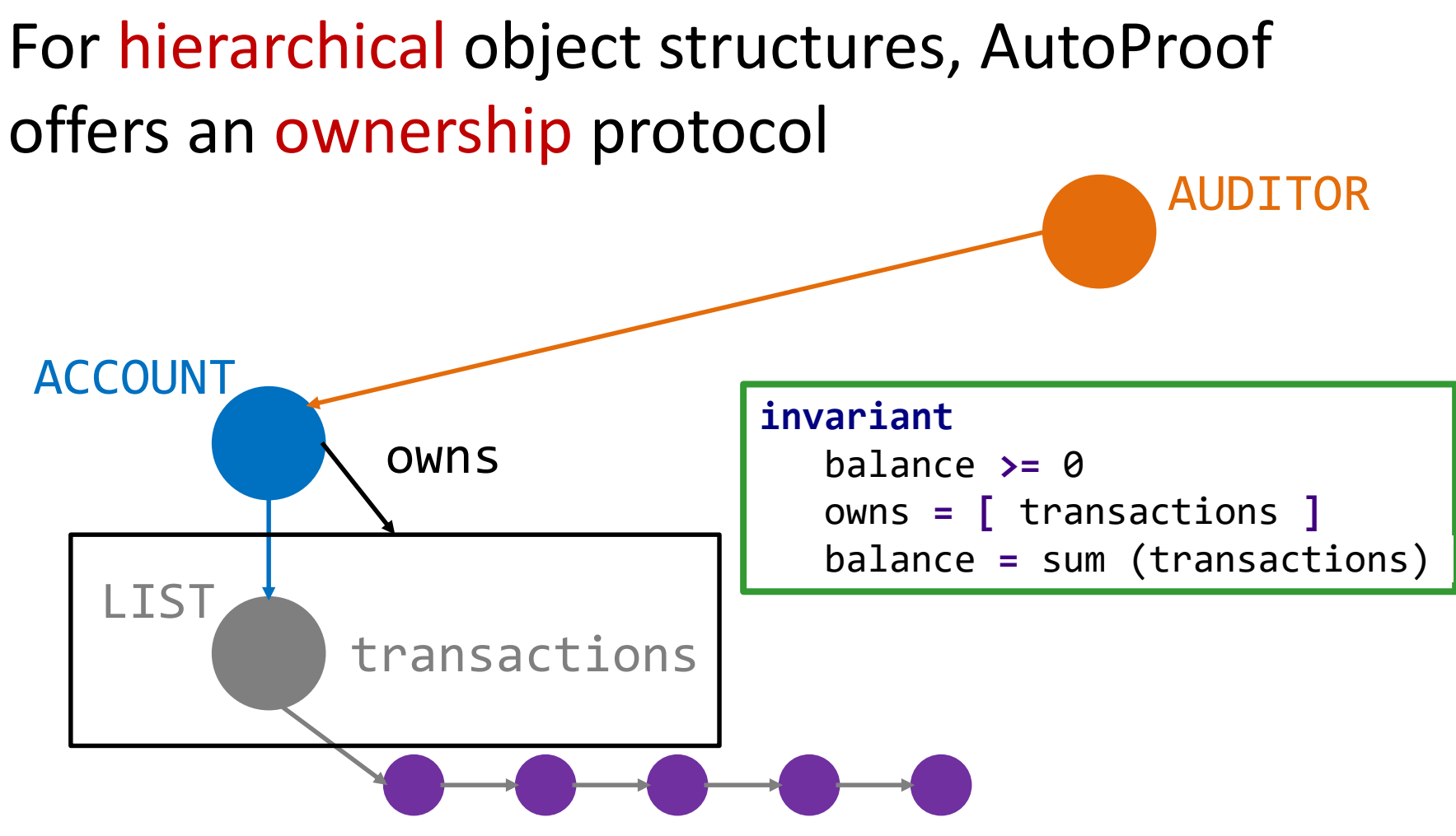

### Demo: ownership in AutoProof

AutoProof verifies deposit and withdraw in ACCOUNT with an owned list of transactions

transactions**:** SIMPLE\_LIST **[**INTEGER**]**

- -- History of transactions:
- $positive$  integer = deposited amount
- $negative$  integer = withdrawn amount
- latest transactions in back of list

Follow this demo at:

<http://comcom.csail.mit.edu/e4pubs/#demo-key> (Tab account ownership.e)

Combination on ownership and invariants:

 $W$ rapped object  $=$  closed and not owned Unwrapped object  $=$  open (or owned)

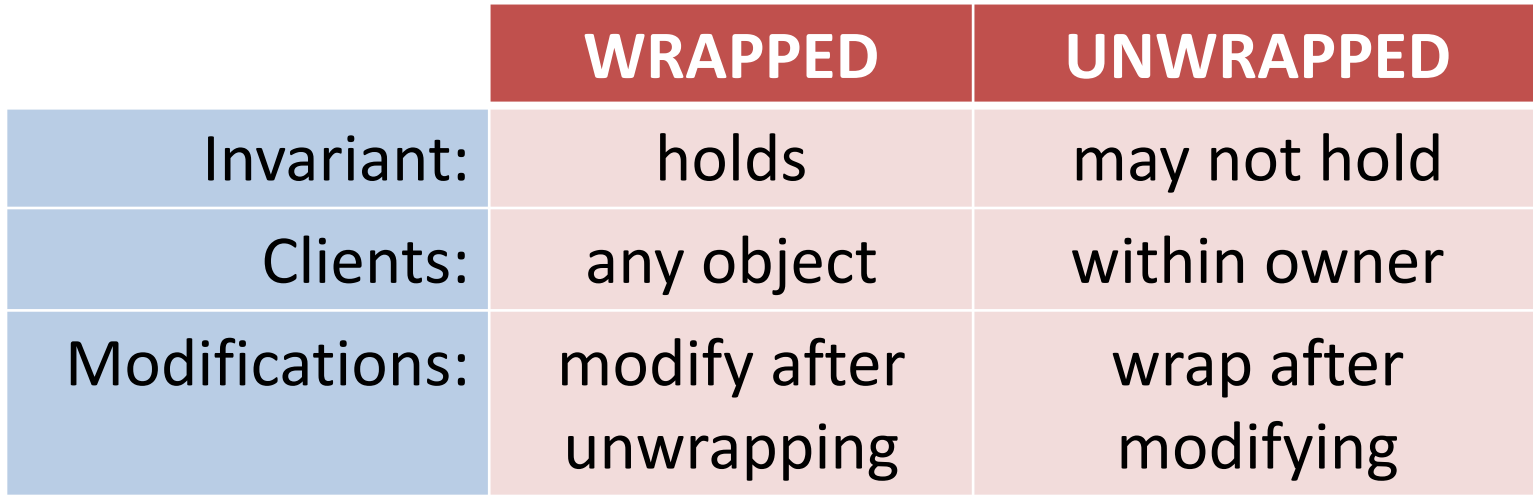

#### Typical modification pattern: unwrap, modify, wrap (check consistency)

add\_node

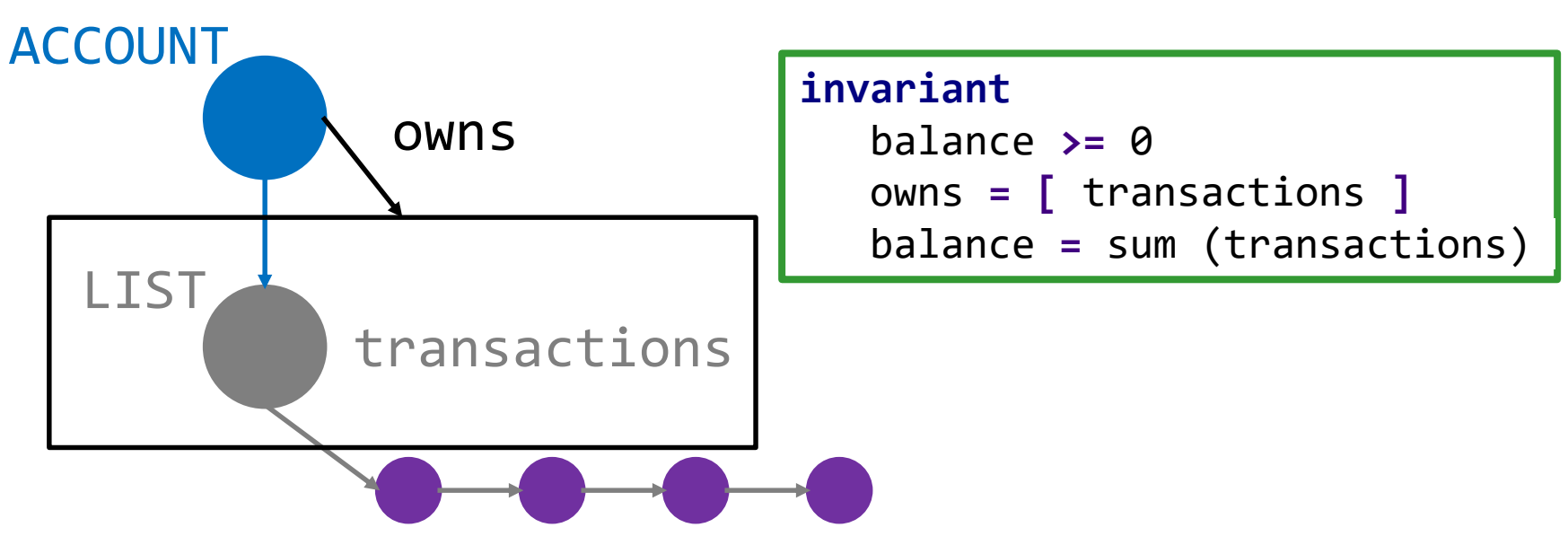

#### Typical modification pattern: unwrap, modify, wrap (check consistency)

add\_node: unwrap

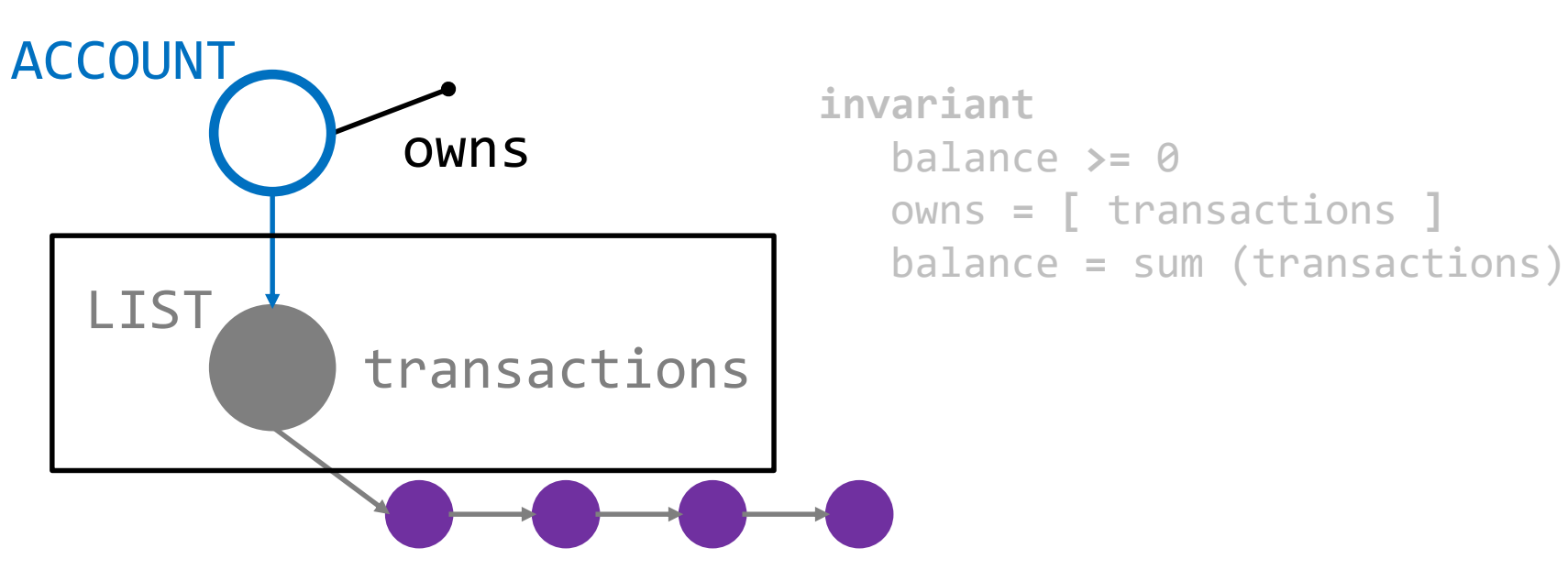

#### Typical modification pattern: unwrap, modify, wrap (check consistency)

add node: unwrap; modify

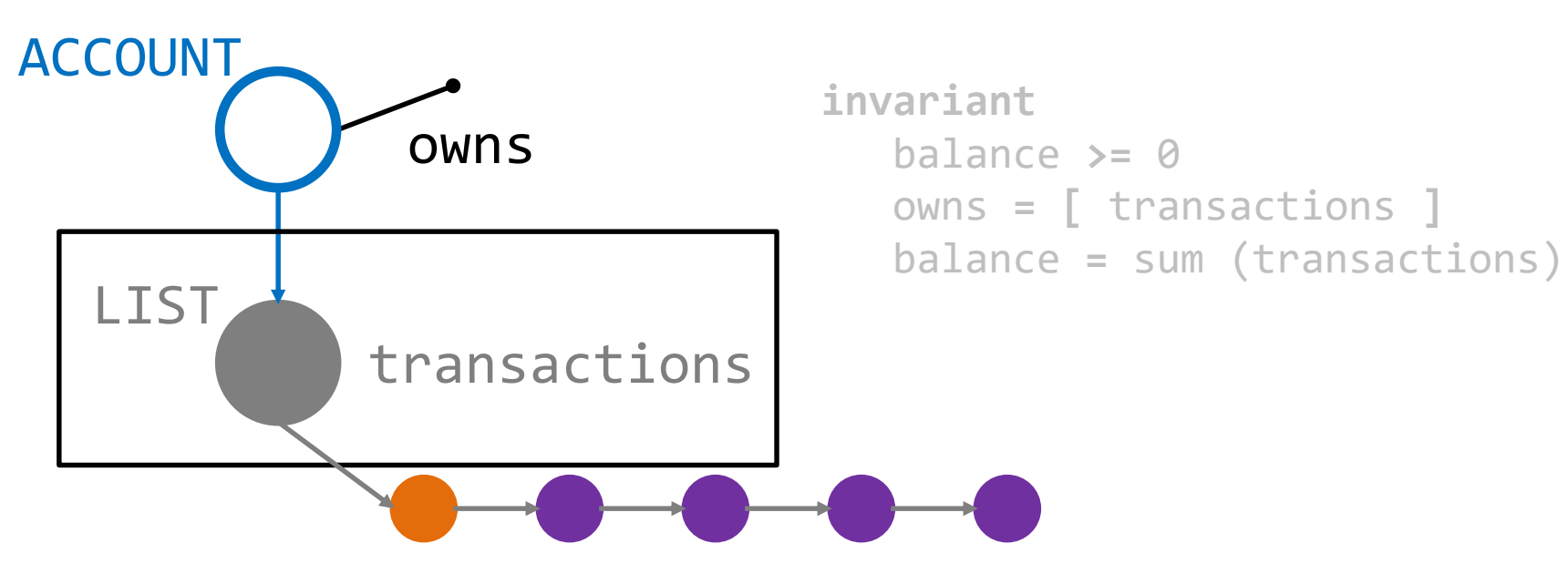

#### Typical modification pattern: unwrap, modify, wrap (check consistency)

add\_node: unwrap; modify; wrap (check)

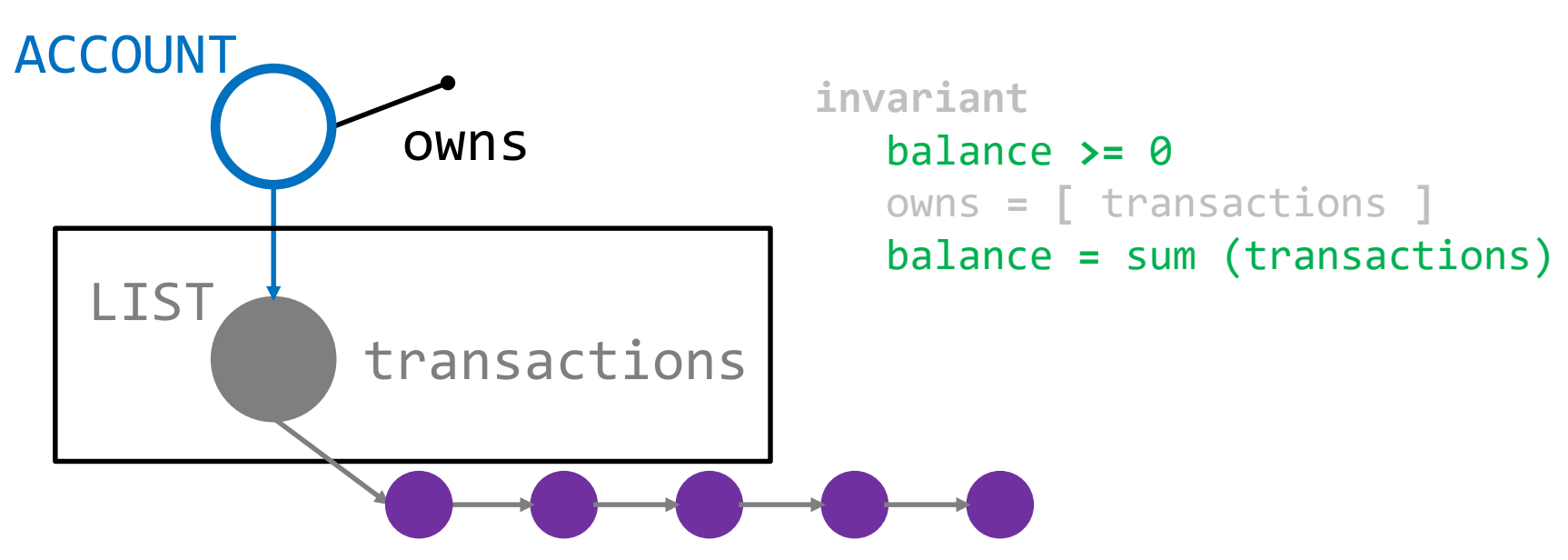

Typical modification pattern: unwrap, modify, wrap (check consistency)

add node: unwrap; modify; wrap (check)

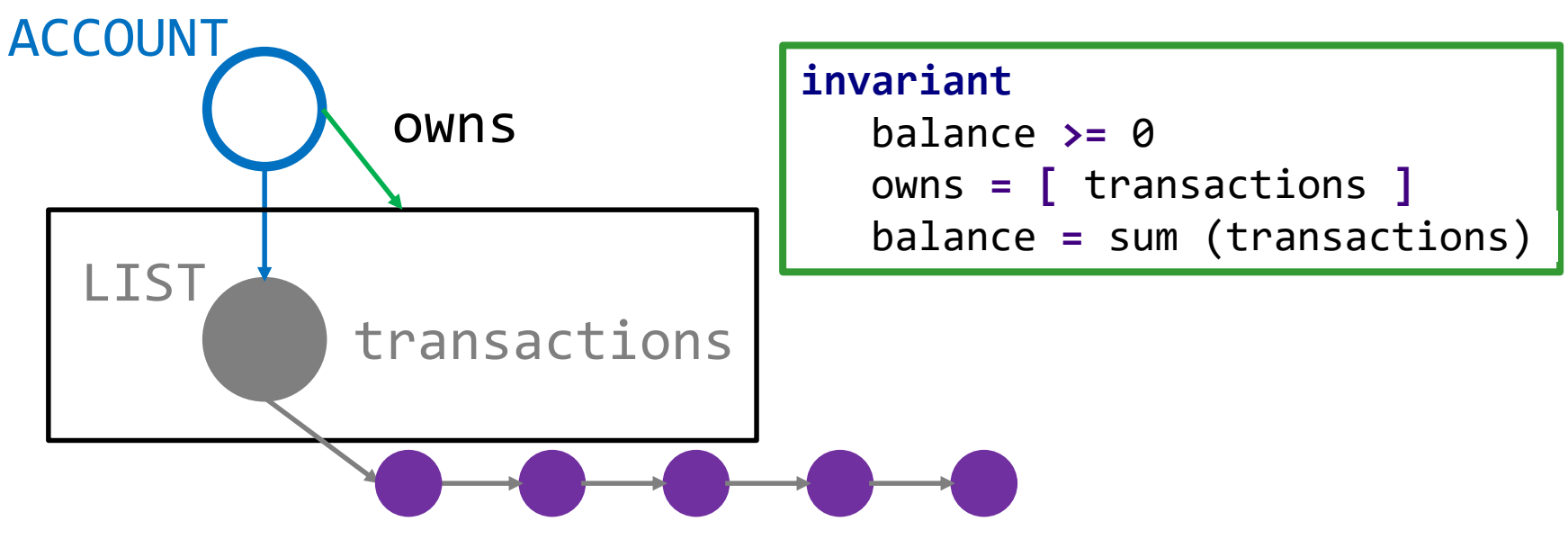

#### Demo: ownership preserves stability

Ownership achieves stability when leaking references to the internal transactions list in ACCOUNT

leak\_transactions**:** SIMPLE\_LIST **[**INTEGER**]**

leak\_transactions\_unsafe**:** SIMPLE\_LIST **[**INTEGER**]**

Follow this demo at: <http://comcom.csail.mit.edu/e4pubs/#demo-key> (Tabs account\_ownership.e and auditor.e)

#### For collaborative object structures, AutoProof offers a novel protocol: semantic collaboration

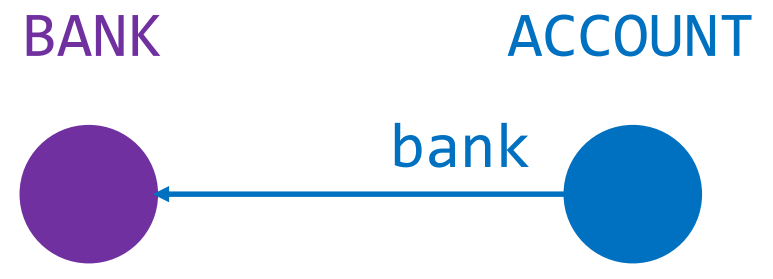

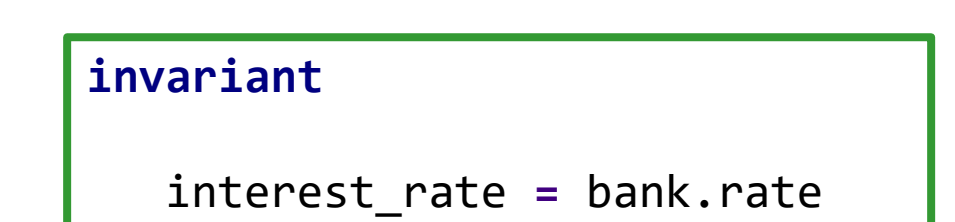

#### For collaborative object structures, AutoProof offers a novel protocol: semantic collaboration

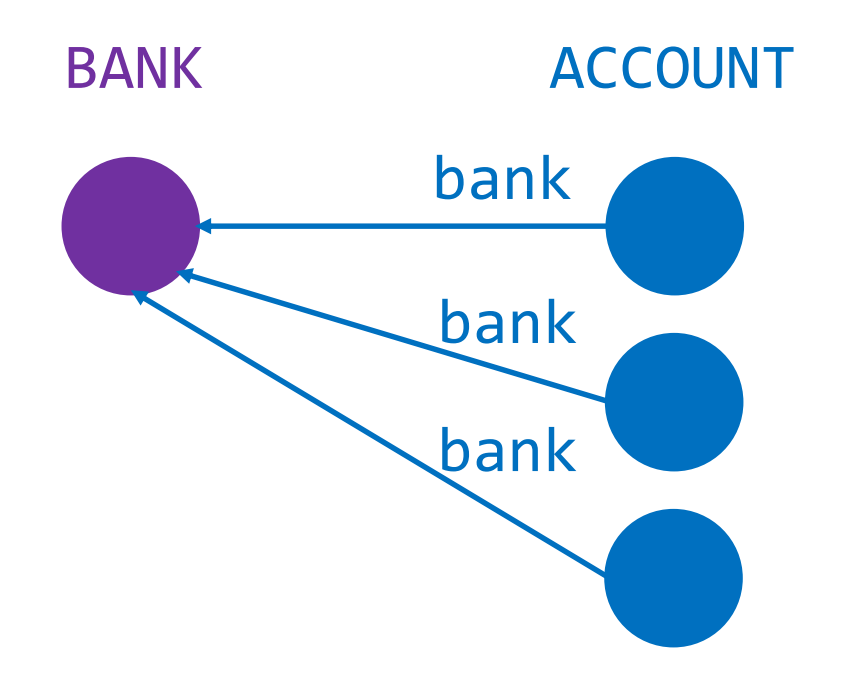

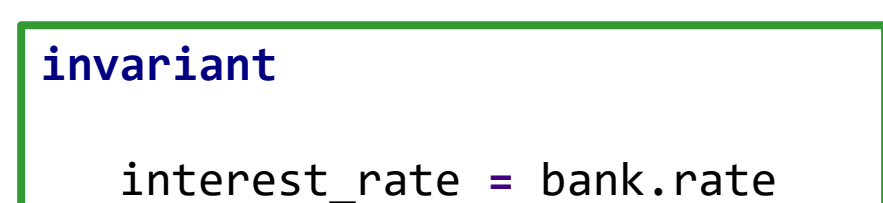

- Subjects = objects my consistency depends on
- Observers = objects whose consistency depends

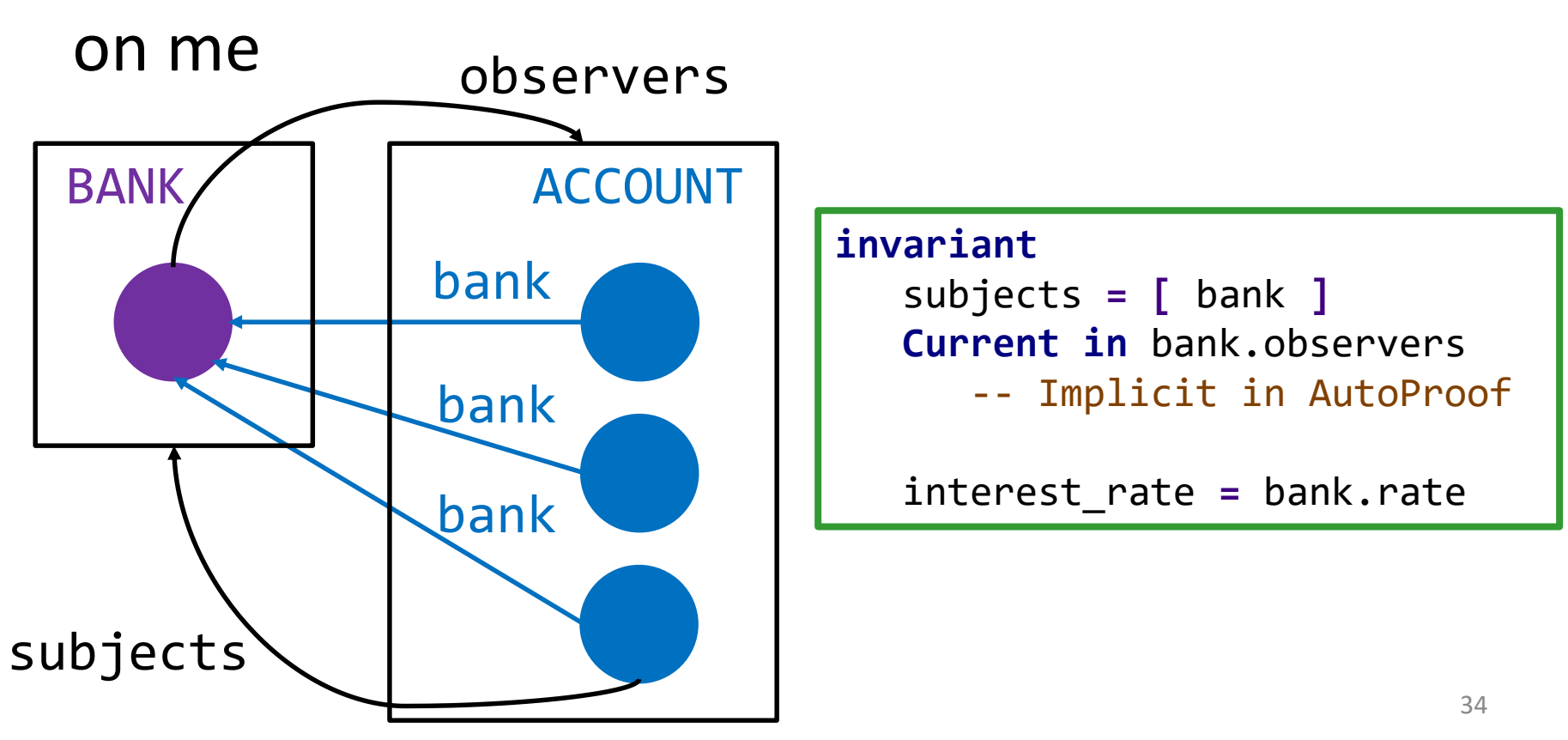

#### The bank changes the rate (and notifies accounts)

update

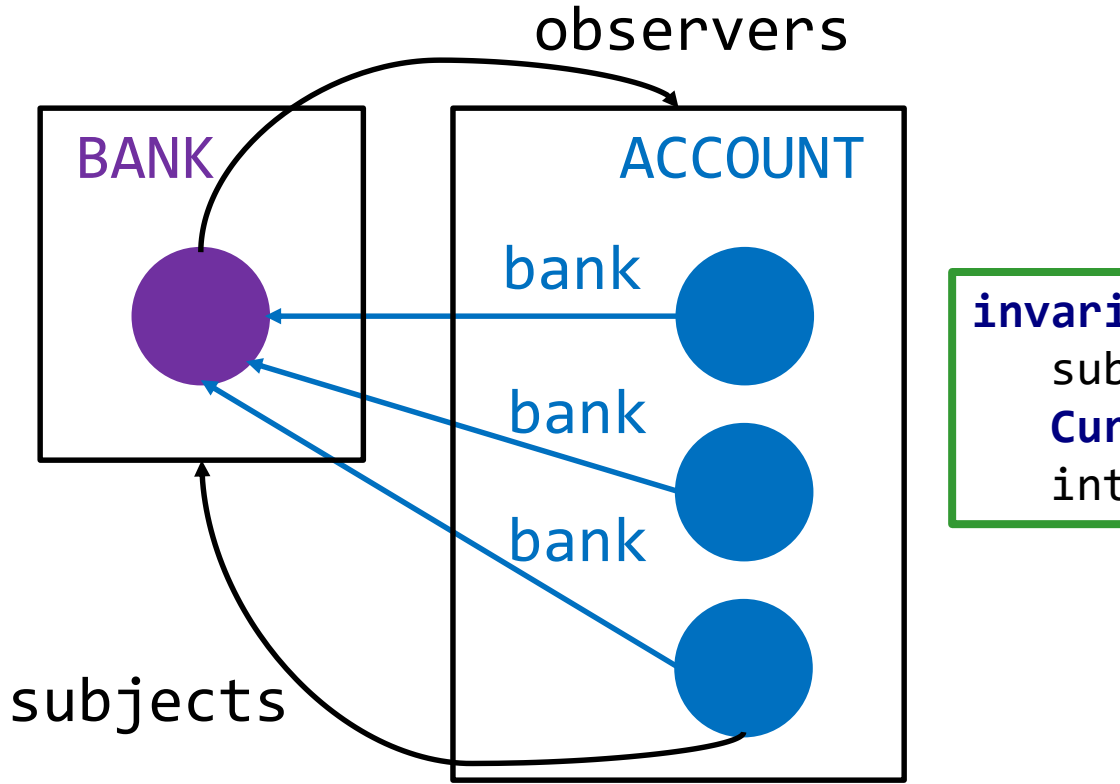

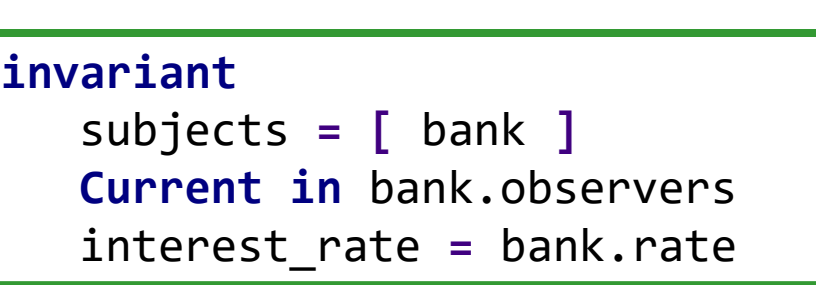

#### The bank changes the rate (and notifies accounts)

update: open bank, observers

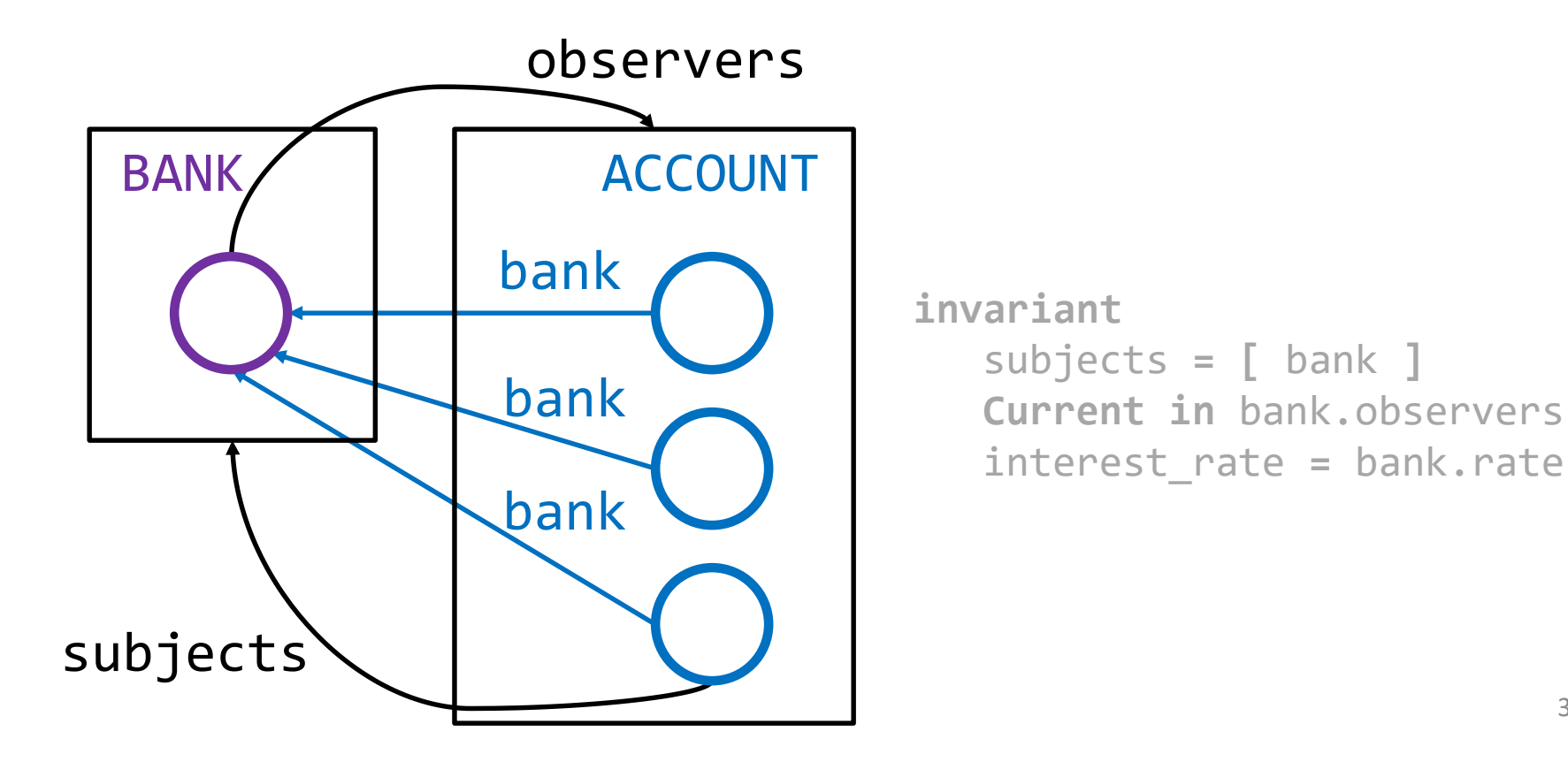

The bank changes the rate (and notifies accounts)

update: set rate

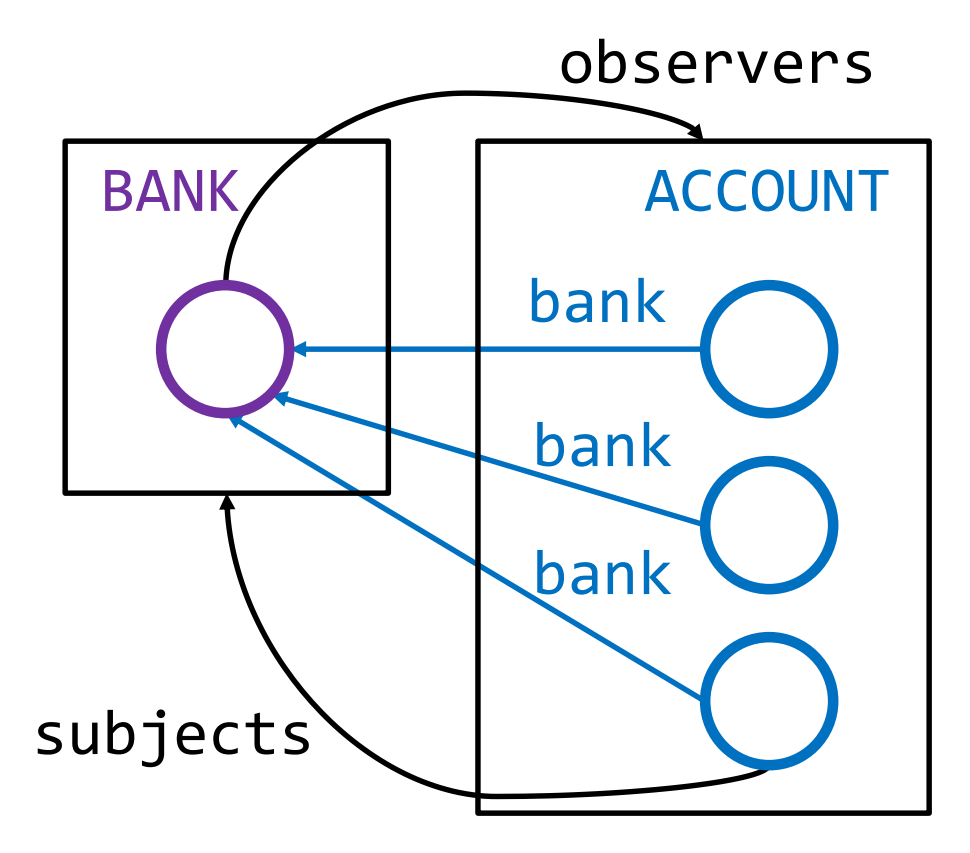

**invariant** subjects **= [** bank **] Current in** bank.observers interest\_rate **=** bank.rate

The bank changes the rate (and notifies accounts)

update: set rate, notify all accounts

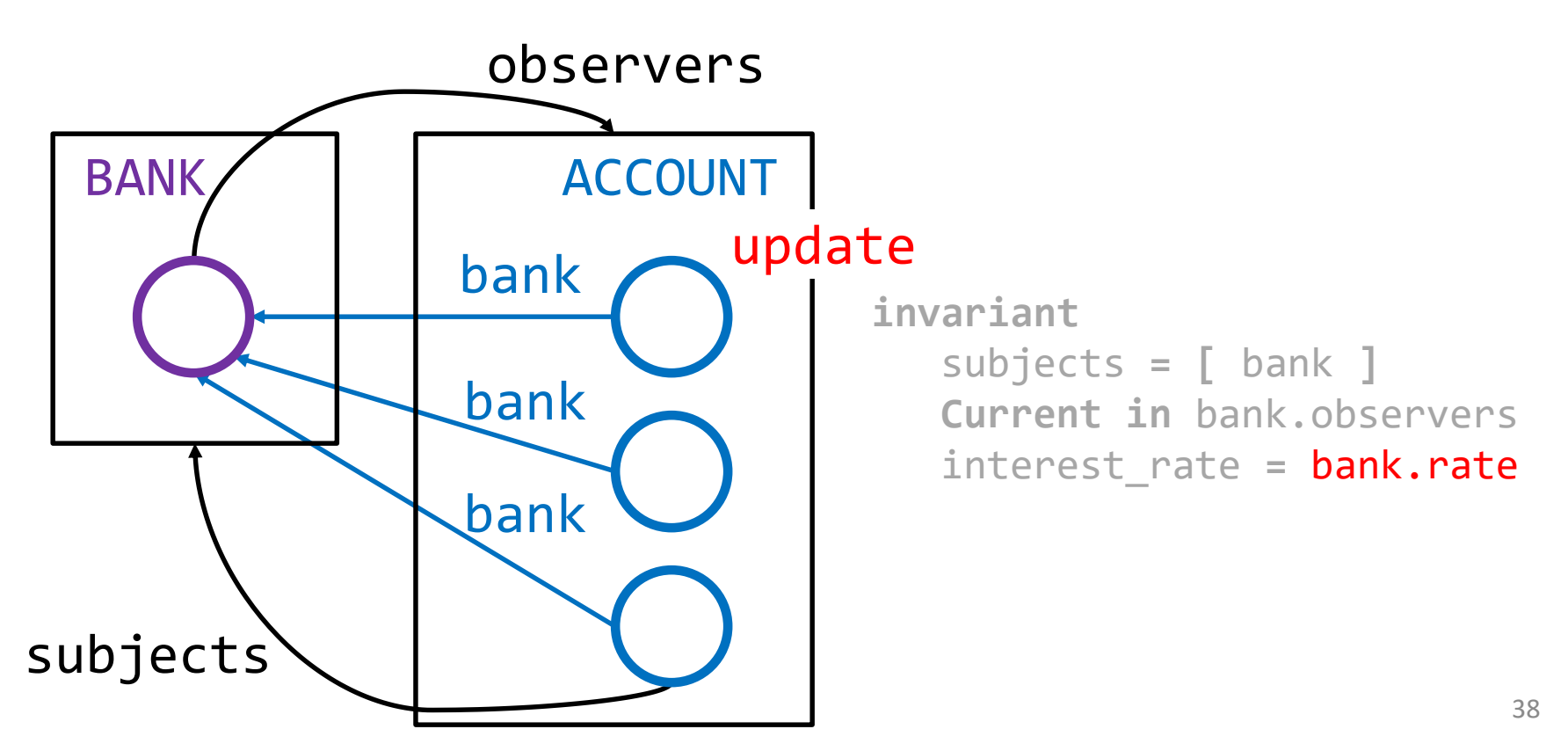

The bank changes the rate (and notifies accounts)

update: set rate, notify all accounts

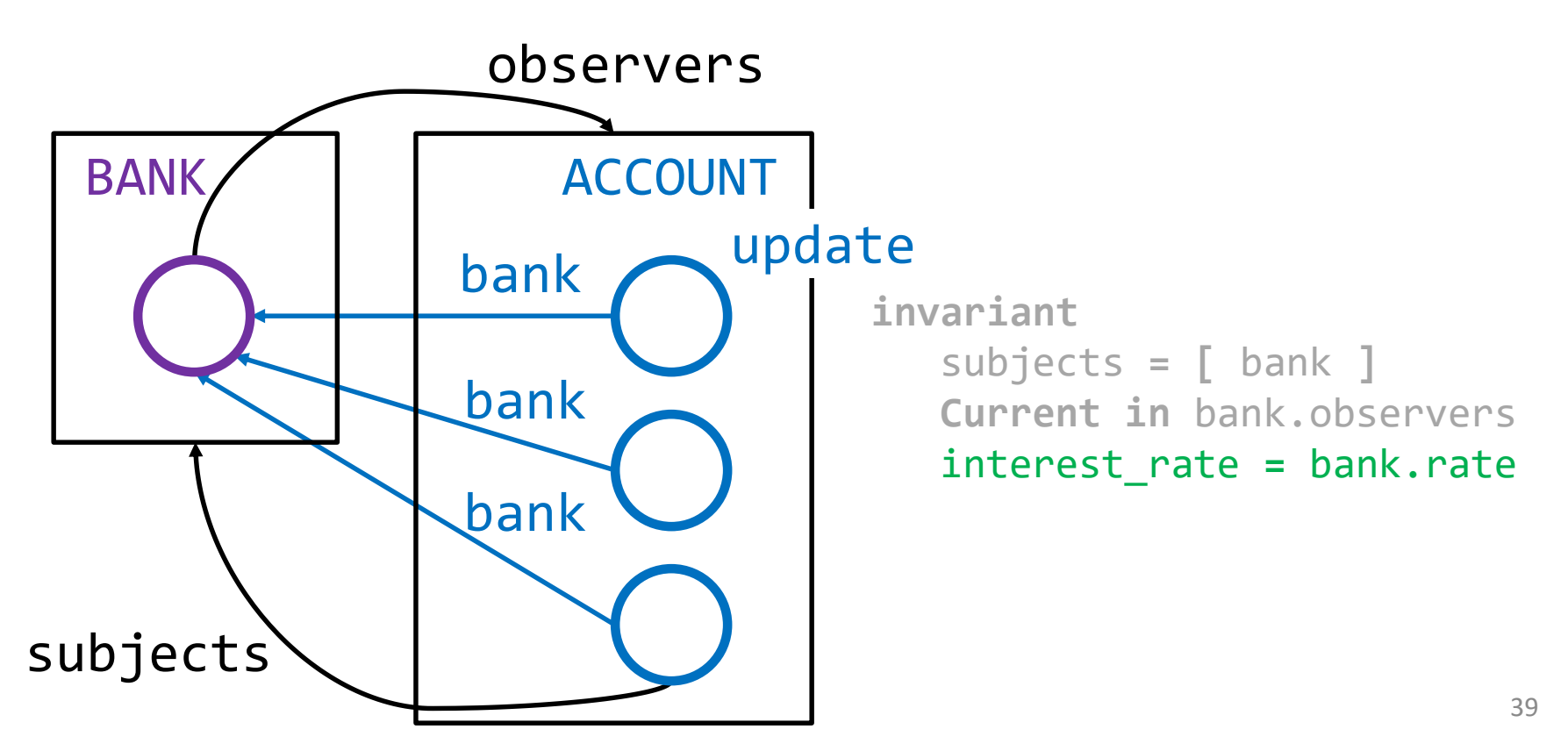

The bank changes the rate (and notifies accounts)

update: set rate, notify all accounts

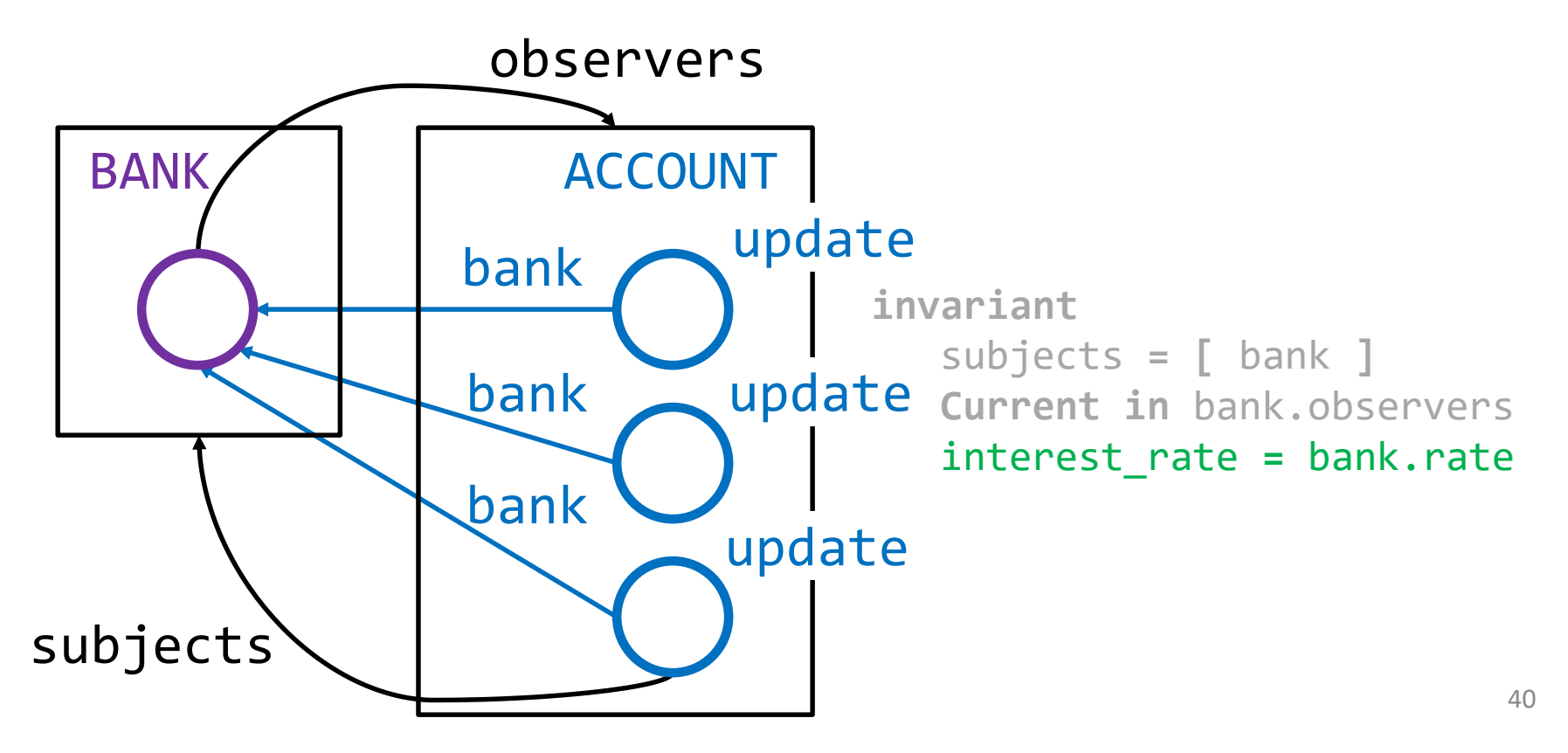

The bank changes the rate (and notifies accounts)

update: wrap bank, all observers (check)

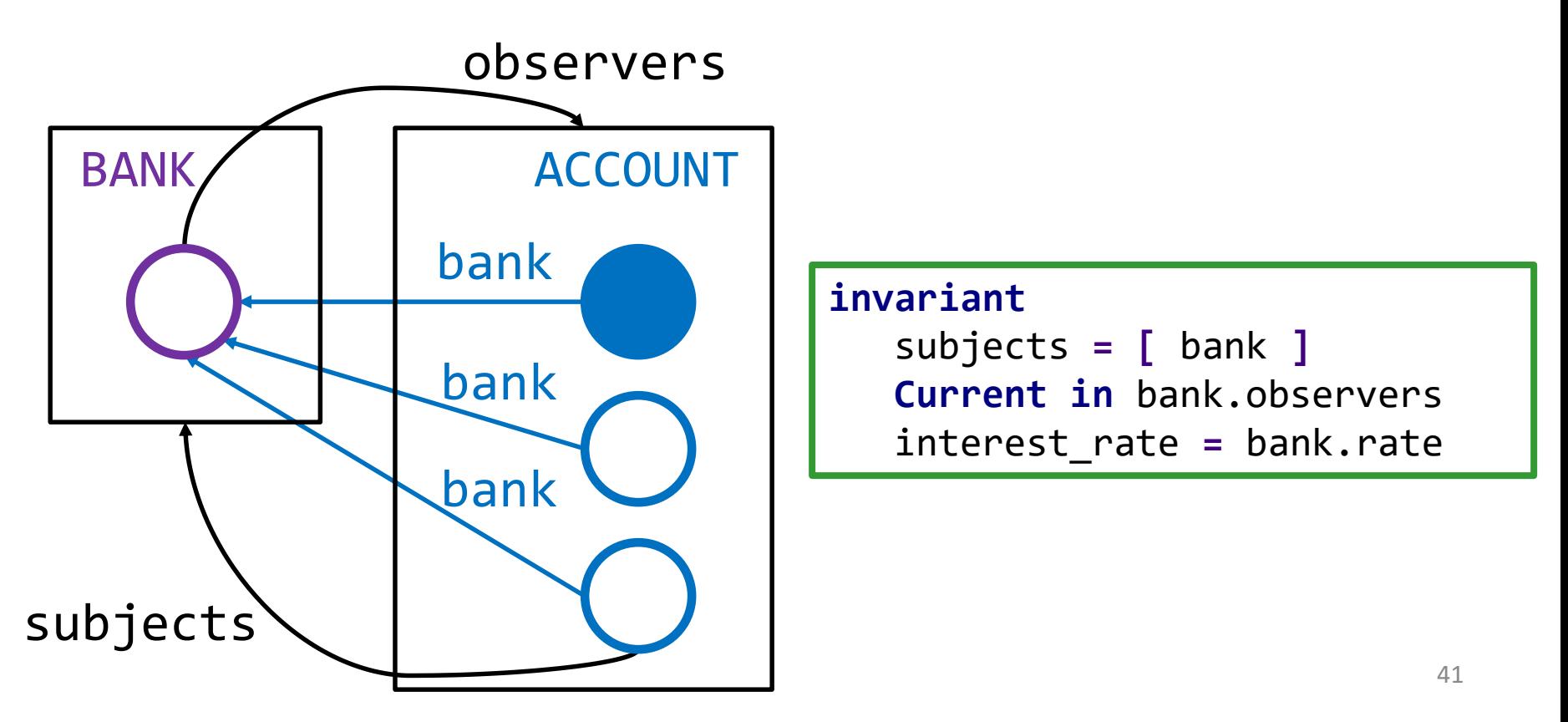

The bank changes the rate (and notifies accounts)

update: open, modify, wrap (check)

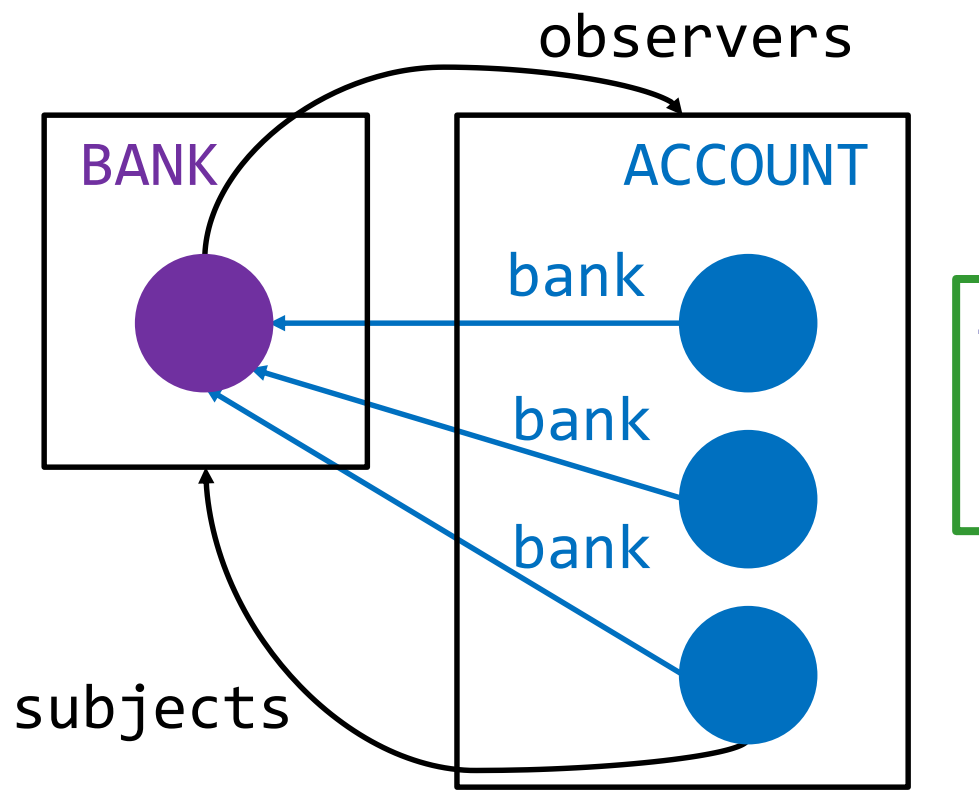

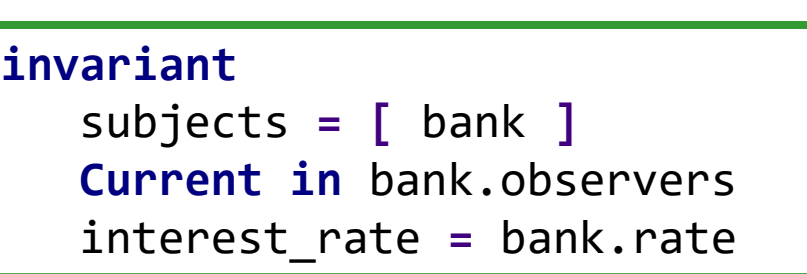

### Demo: collaboration in AutoProof

AutoProof verifies update rate in ACCOUNT and change master rate in BANK based on semantic collaboration features

subjects definition: subjects =  $\lceil$  bank  $\rceil$ consistent rate: interest rate = bank.master rate

Follow this demo at: <http://comcom.csail.mit.edu/e4pubs/#demo-key> (Tabs account collaboration.e and bank.e)

In hierarchical structures there is one typical modification pattern:

unwrap, modify, wrap (check consistency)

In collaborative structures, there is more flexibility:

- unwrap, modify, wrap
- unwrap, modify, leave open (invalidate)
- share responsibility for restoring consistency between subjects and observers

#### Data structures

The features of semantic collaboration work well to reason about data structure implementations.

#### Data structures: doubly-linked list

As an example, let's outline node insertion in a doubly-linked list:

- A singly linked list is hierarchical: the head controls access to the whole list.
- A (circular) doubly-linked list is collaborative: every node depends on its neighbors, and they depend on it

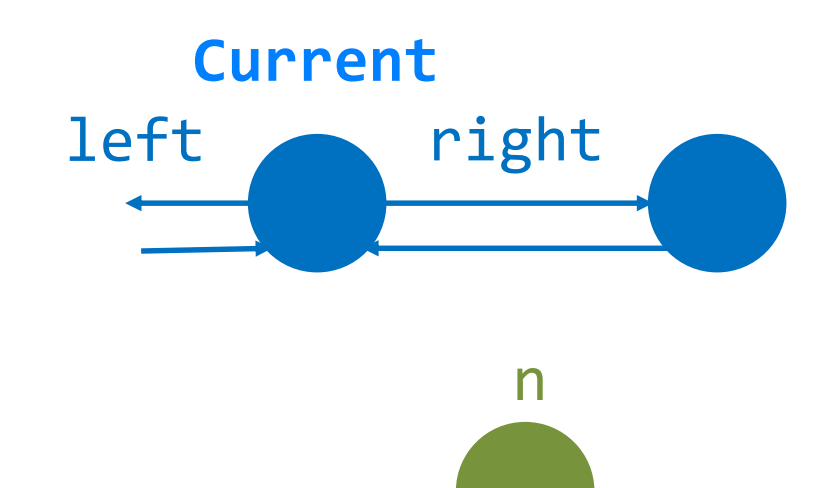

**var r** := right **Current** 

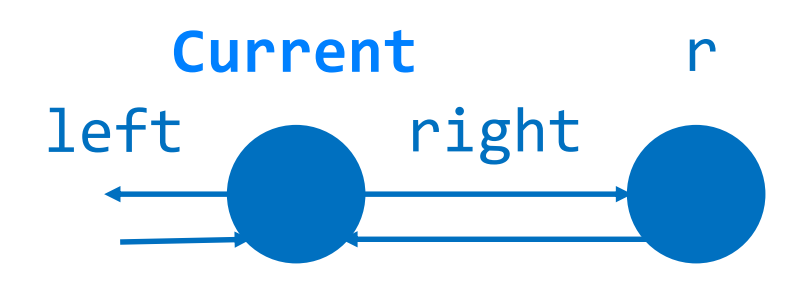

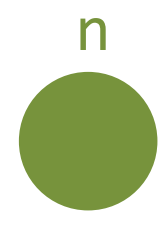

- **var** r **:=** right
- **unwrap Current,** r**,** n

 $left \qquad \qquad$  right **Current** 

n

**var r** := right **Current** 

**unwrap Current,** r**,** n

n**.**right **:=** r

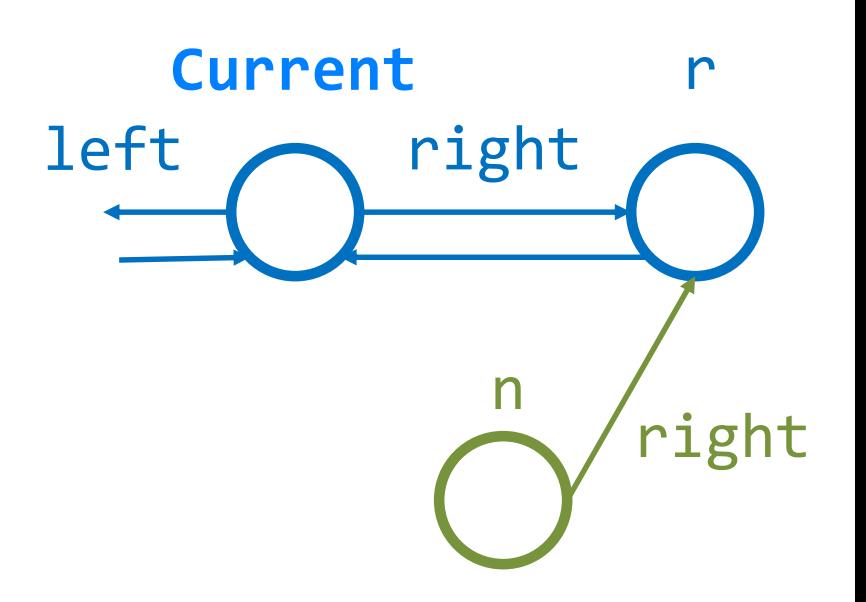

**var** r **:=** right

**unwrap Current,** r**,** n

- n**.**right **:=** r
- n**.**left **:= Current**

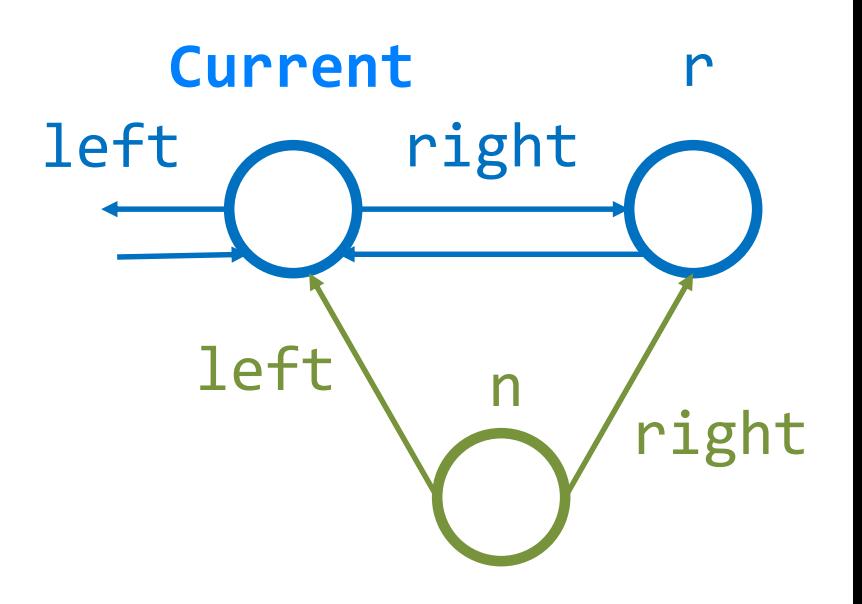

**var** r **:=** right

**unwrap Current,** r**,** n

- n**.**right **:=** r
- n**.**left **:= Current**
- r**.**left **:=** n

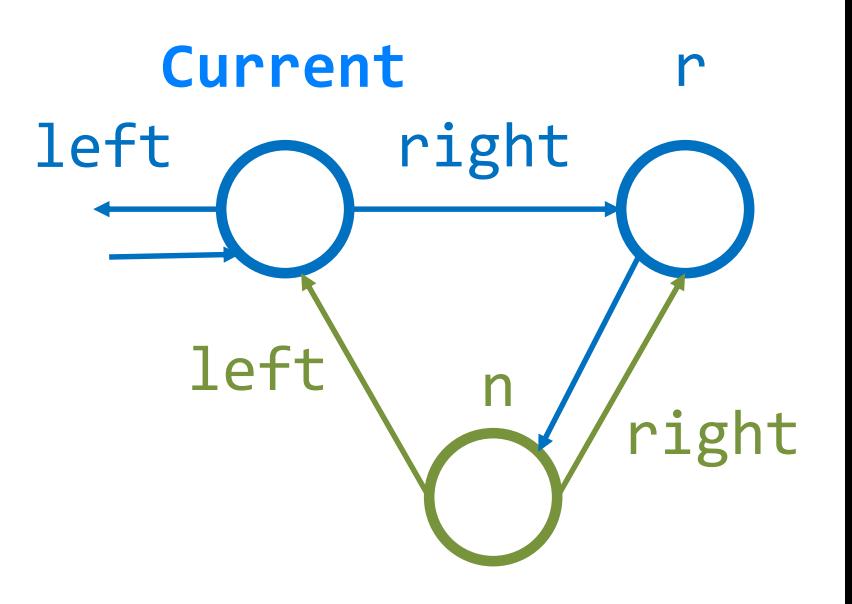

**var** r **:=** right

**unwrap Current,** r**,** n

n**.**right **:=** r

n**.**left **:= Current**

```
r.left := n
```
right **:=** n

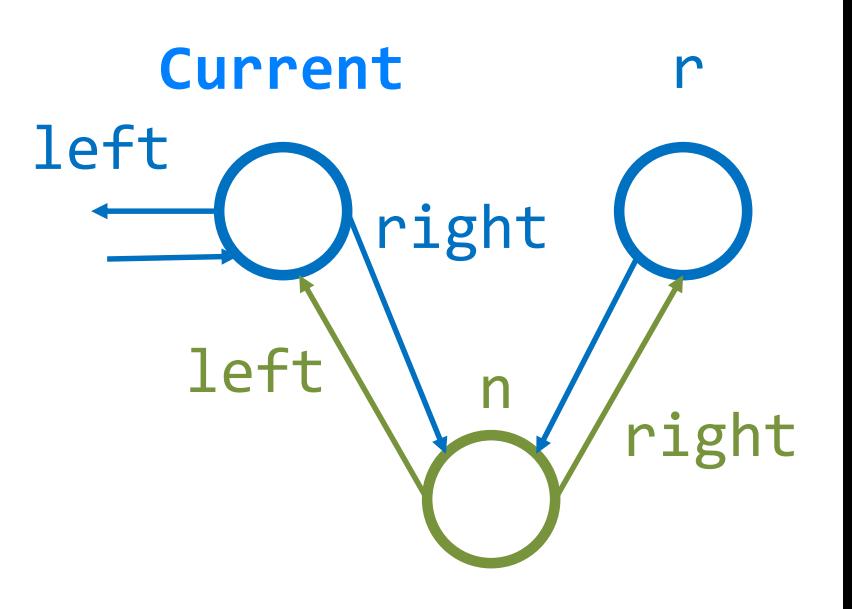

```
var r := right
```
**unwrap Current,** r**,** n

n**.**right **:=** r

```
n.left := Current
```

```
r.left := n
```

```
right := n
```
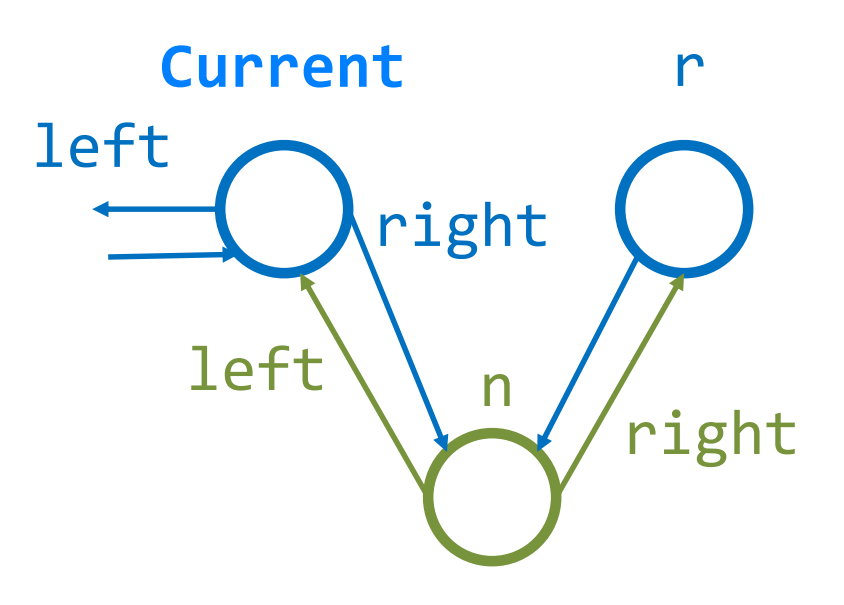

n**.**subjects**,** n**.**observers :**= [**r**, Current]** subjects**,** observers :**= [**left**,** n**]** r**.**subjects**,** r**.**observers :**= [**n**,** r**.**right**]**

```
var r := right
unwrap Current, r, n
n.right := r
n.left := Current
r.left := n
right := n
n.subjects, n.observers := [r, Current]
subjects, observers := [left, n]
r.subjects, r.observers := [n, r.right]
wrap Current, r, n
                              left
                                  Current
                                   left
```
right

right

n

- **var** r **:=** right
- **unwrap Current,** r**,** n
- n**.**right **:=** r
- n**.**left **:= Current**
- r**.**left **:=** n
- right **:=** n
- n**.**subjects**,** n**.**observers :**= [**r**, Current]** subjects**,** observers :**= [**left**,** n**]** r**.**subjects**,** r**.**observers :**= [**n**,** r**.**right**] wrap Current,** r**,** n

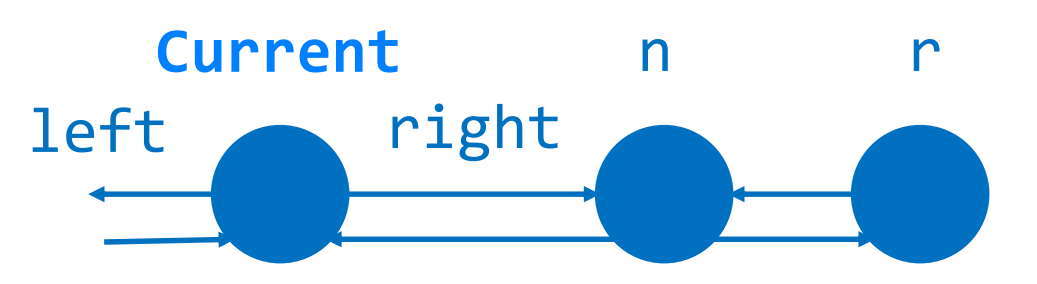

### Attribute update guards

Who's responsible for checking that an update to an attribute satisfies the invariant?

a**:** A **guard:** g(a', o)

• every observer o of Current that satisfies the guard g is responsible for checking that updating Current's attribute a to the value a' does not violate the invariant of o

# Update guards in doubly-linked list

#### right**:** NODE **guard:** o **/=** right

When changing the value of attribute right:

- the left node checks that its invariant is not violated by changing right in the current node
	- the left node's invariant does not depend on Current.right (it remains wrapped)
- the current node checks that right's invariant is not violated by changing Current.right
	- the right node is open when changing Current.right (invariant vacuously holds)
	- $-$  actual check performed when wrapping right  $58$

### Demo: doubly-linked list

AutoProof verifies class NODE, representing the generic node of a doubly-linked list

insert\_right **(**n**:** NODE**)** -- Insert n to the right of **Current**.

Follow this demo at: <http://comcom.csail.mit.edu/e4pubs/#demo-key> (Tab node.e)

# Proving realistic implementations

Semantic collaboration is part of a verification framework with features suitable to reason about realistic implementations:

- model-based specifications
	- completeness
- extensible specification types and MML library
- (abstract) framing with inheritance
- modular verification with inheritance

– nonvariant, covariant methods

• finely-tuned encoding in AutoProof

#### AutoProof on realistic software

#### Verification benchmarks:

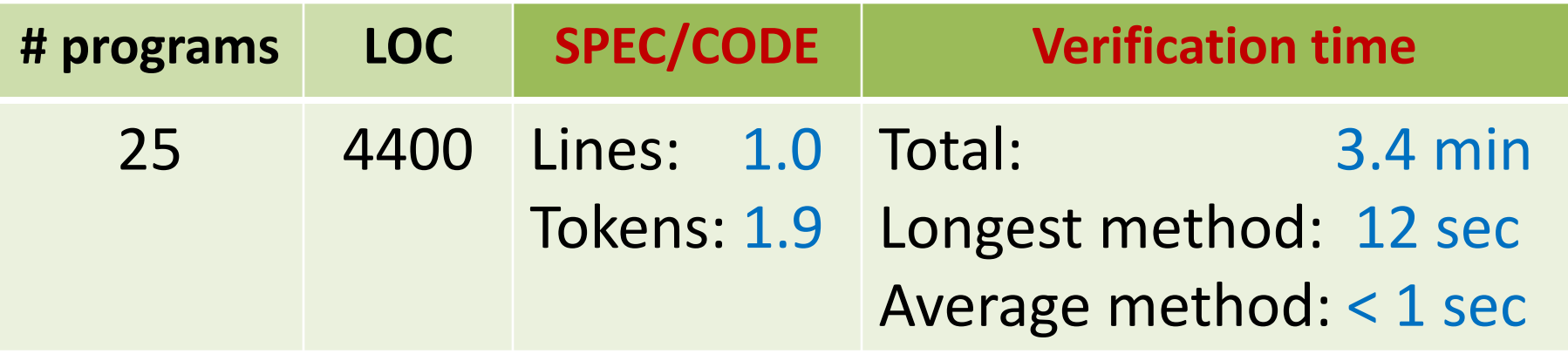

#### EiffelBase2 – a realistic container library:

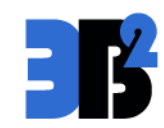

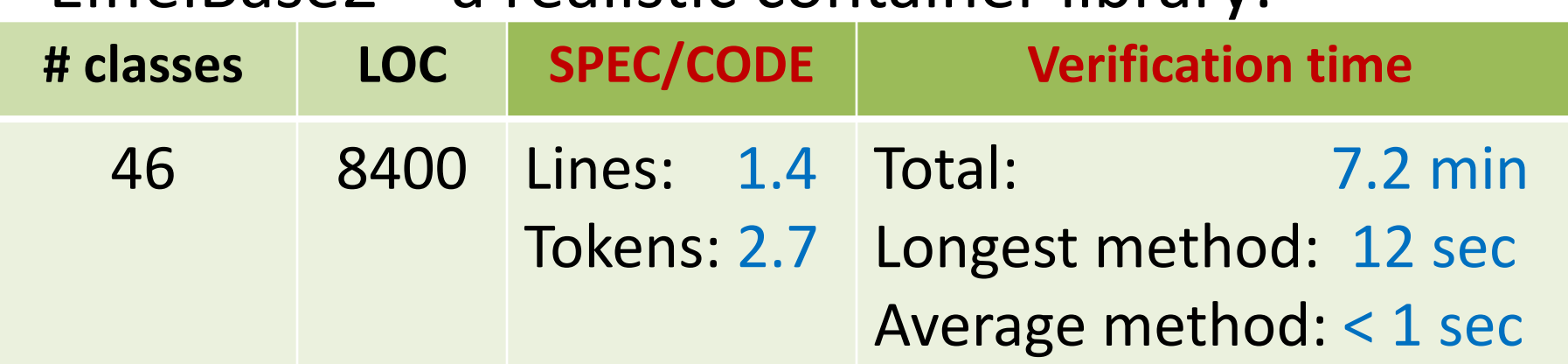

# Class-invariant based reasoning with semantic collaboration

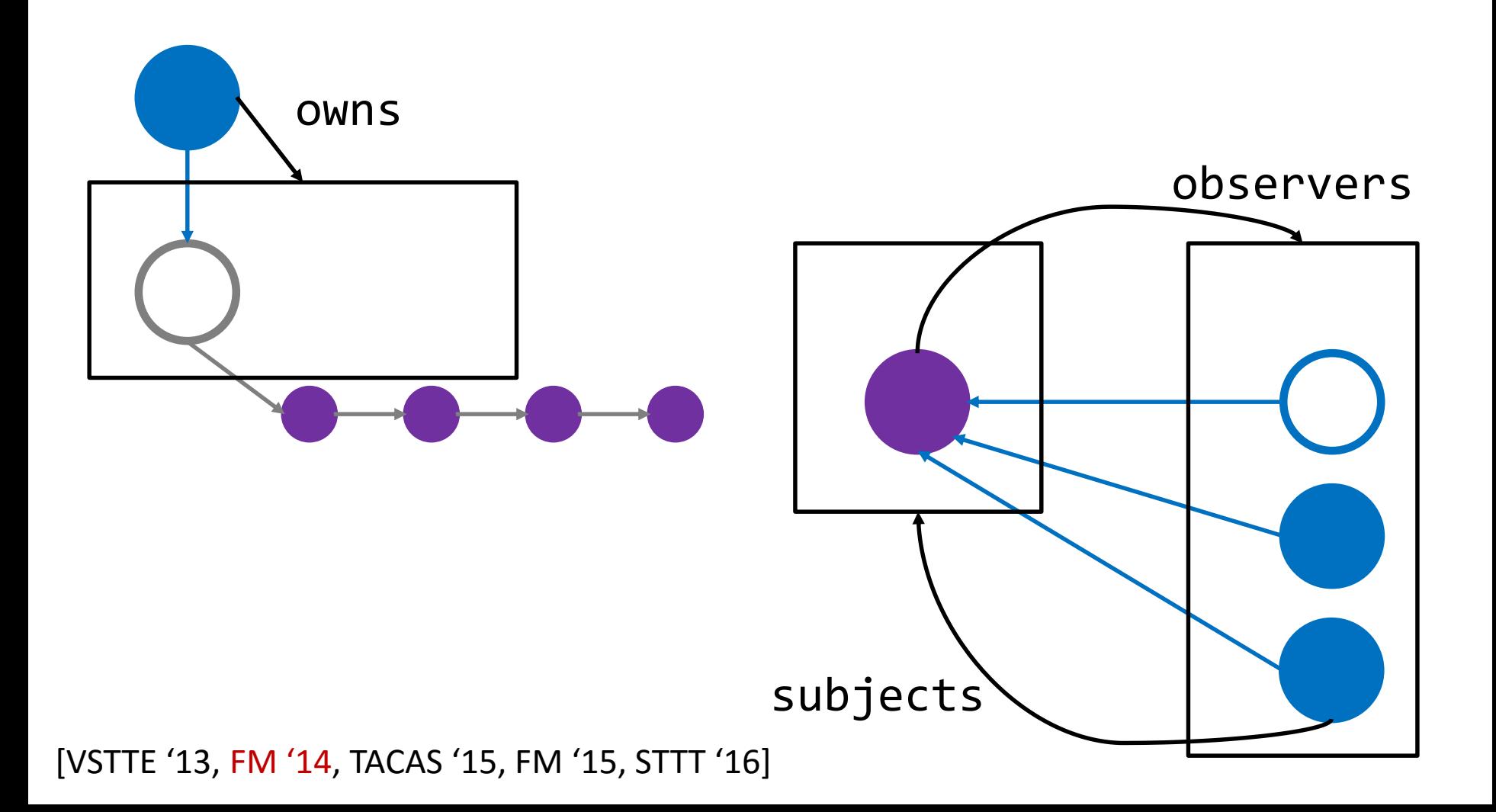